| $N_2$          | Наименование учебных предметов, курсов,                                                          | Наименование помещений для проведения всех видов Адрес (местоположение) помещений для проведения         |                                                            |
|----------------|--------------------------------------------------------------------------------------------------|----------------------------------------------------------------------------------------------------|------------------------------------------------------------|
| $\Pi/\Pi$      | дисциплин (модулей), практики, иных видов учебной  учебной деятельности, предусмотренной учебным |                                                                                                    | всех видов учебной деятельности, предусмотренной           |
|                | деятельности, предусмотренных учебным планом                                                     | планом, в том числе помещения для самостоятельной учебным планом (в случае реализации                    |                                                            |
|                | образовательной программы                                                                        | работы, с указанием перечня основного                                                                    | образовательной программы в сетевой форме                  |
|                |                                                                                                  | оборудования, учебно-наглядных пособий                                                                   | дополнительно указывается наименование                     |
|                |                                                                                                  | и используемого программного обеспечения                                                                 | организации, с которой заключен договор)                   |
|                | $\mathcal{D}_{\mathcal{L}}$                                                                      |                                                                                                    |                                                            |
|                | Философские и методологические проблемы науки и                                                  | Аудитория для проведения учебных занятий всех типов,                                                     | 634034, Томская область, г. Томск, Советская улица, д. 73, |
|                | техники                                                                                          | курсового проектирования, консультаций, текущего                                                         | стр. 1                                                     |
|                |                                                                                                  | контроля и промежуточной аттестации                                                                      | 143                                                        |
|                |                                                                                                  | Микрофон ITC Escort T-621A - 1 шт.;Аналоговый                                                            |                                                            |
|                |                                                                                                  | микшерный пульт BEHRINGER XENYX Q802USB - 1 шт.;                                                         |                                                            |
|                |                                                                                                  | Комплект учебной мебели на 96 посадочных мест;                                                           |                                                            |
|                |                                                                                                  | Проектор - 1 шт.; Компьютер - 1 шт.                                                                      |                                                            |
|                |                                                                                                  | 7-Zip; Adobe Acrobat Reader DC; Adobe Flash Player;                                                      |                                                            |
|                |                                                                                                  | AkelPad; Cisco Webex Meetings; Document Foundation                                                       |                                                            |
|                |                                                                                                  | LibreOffice; Google Chrome; Microsoft Office 2007 Standard                                               |                                                            |
|                |                                                                                                  | Russian Academic; Mozilla Firefox ESR; Tracker Software                                                  |                                                            |
|                |                                                                                                  | PDF-XChange Viewer; WinDjView; XnView Classic; Zoom                                                      |                                                            |
|                |                                                                                                  | Zoom                                                                                                    |                                                            |
|                |                                                                                                  | Аудитория для проведения учебных занятий всех типов,<br>курсового проектирования, консультаций, текущего | 634034, Томская область, г. Томск, Советская улица, д. 73, |
|                |                                                                                                  | контроля и промежуточной аттестации                                                                      | стр. 1<br>113                                              |
|                |                                                                                                  | Доска электронная белая прямой проекции Hitachi HT-FX-                                                   |                                                            |
|                |                                                                                                  | 77WL - 1 шт.;                                                                                            |                                                            |
|                |                                                                                                  | Доска аудиторная настенная - 1 шт.; Комплект учебной                                                     |                                                            |
|                |                                                                                                  | мебели на 30 посадочных мест;                                                                            |                                                            |
|                |                                                                                                  | Компьютер - 1 шт.; Проектор - 1 шт.                                                                      |                                                            |
|                |                                                                                                  | 7-Zip; Adobe Acrobat Reader DC; Adobe Flash Player;                                                      |                                                            |
|                |                                                                                                  | AkelPad; Cisco Webex Meetings; Document Foundation                                                       |                                                            |
|                |                                                                                                  | LibreOffice; Google Chrome; Microsoft Office 2007 Standard                                               |                                                            |
|                |                                                                                                  | Russian Academic; Mozilla Firefox ESR; ownCloud Desktop                                                  |                                                            |
|                |                                                                                                  | Client; Tracker Software PDF-XChange Viewer; WinDjView;                                                  |                                                            |
|                |                                                                                                  | Zoom Zoom                                                                                                |                                                            |
|                |                                                                                                  | Аудитория для проведения учебных занятий всех типов,                                                     | 634028, Томская область, г. Томск, Ленина проспект, 2,     |
|                |                                                                                                  | курсового проектирования, консультаций, текущего                                                         | строен. 1                                                  |
|                |                                                                                                  | контроля и промежуточной аттестации                                                                      | 304                                                        |
|                |                                                                                                  | Комплект учебной мебели на 18 посадочных мест                                                            |                                                            |
| $\overline{2}$ |                                                                                                  |                                                                                                    | 634028, Томская область, г. Томск, Ленина проспект, д. 2   |
|                | Профессиональная подготовка на английском языке                                                  | Аудитория для проведения учебных занятий всех типов,<br>курсового проектирования, консультаций, текущего | 335                                                        |
|                |                                                                                                  | контроля и промежуточной аттестации                                                                      |                                                            |

Раздел 3. Материально-технические условия реализации образовательной программы:

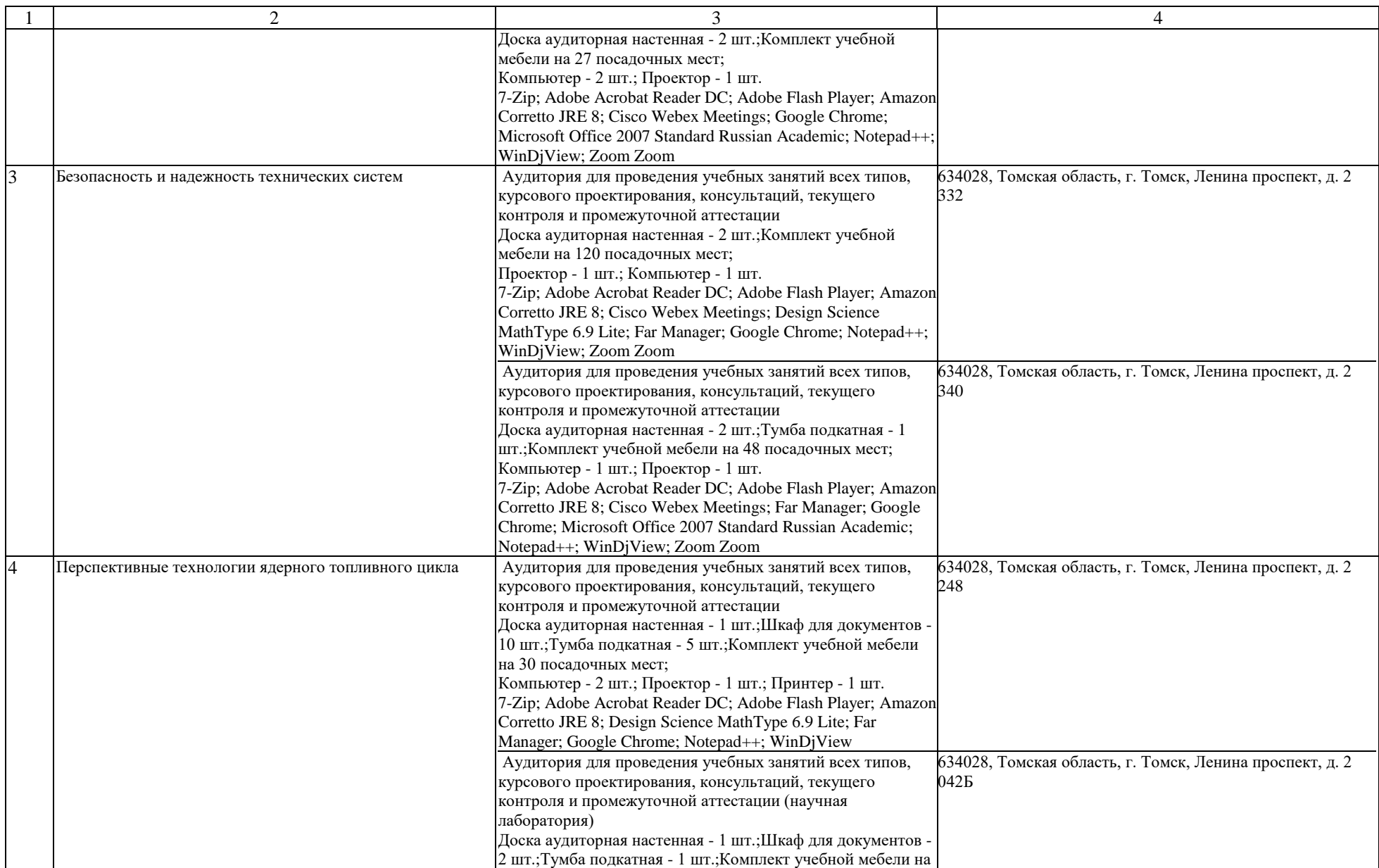

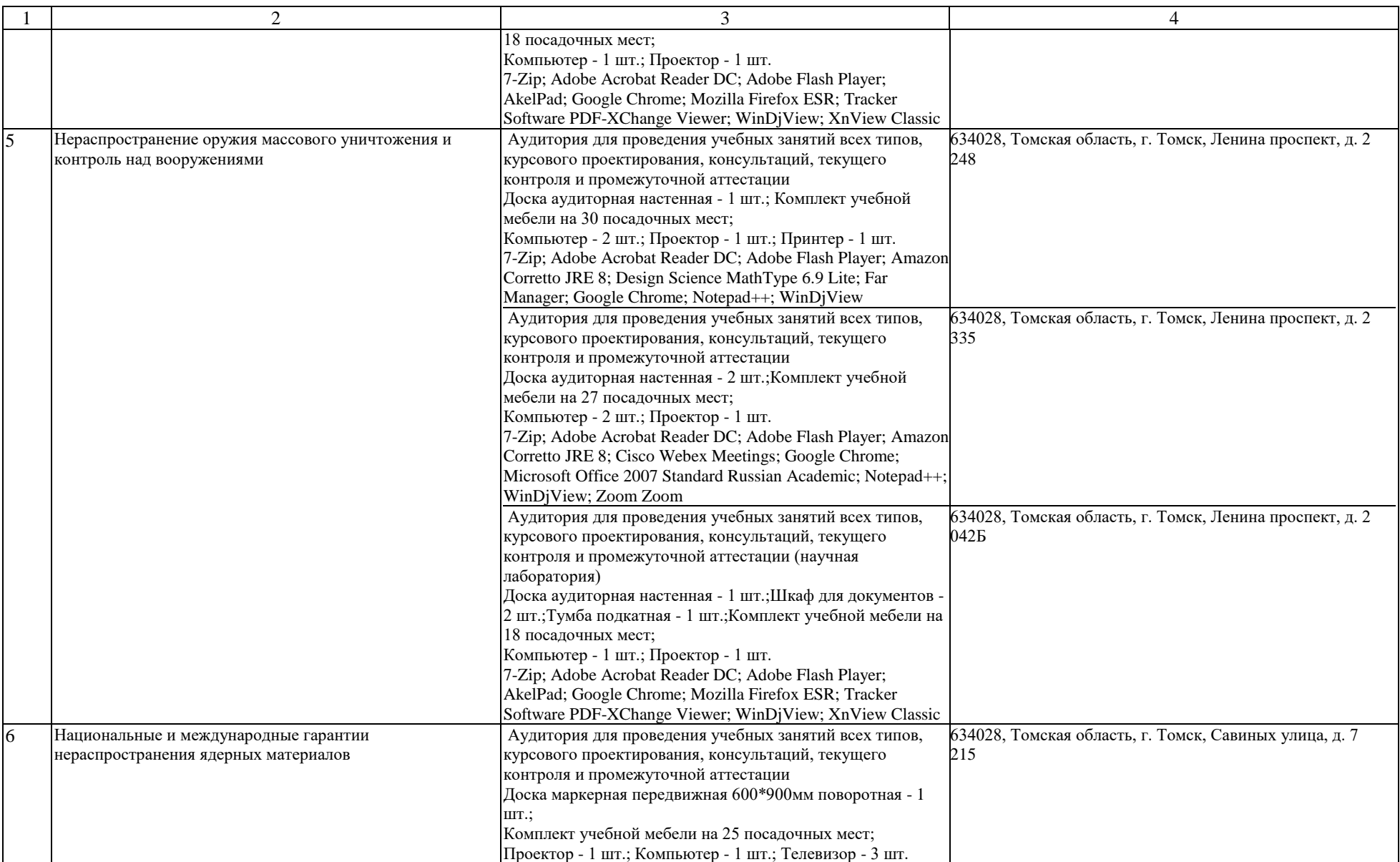

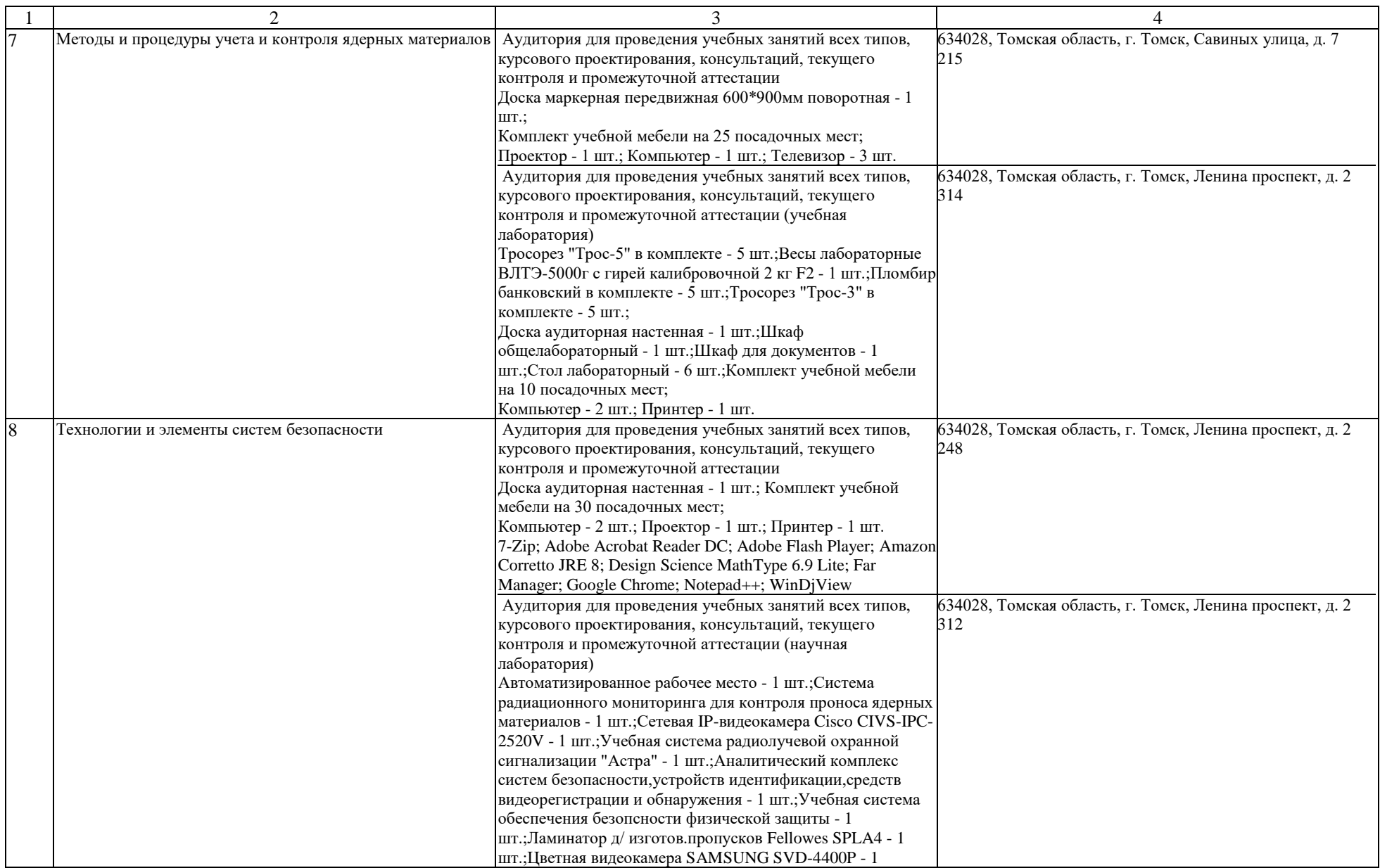

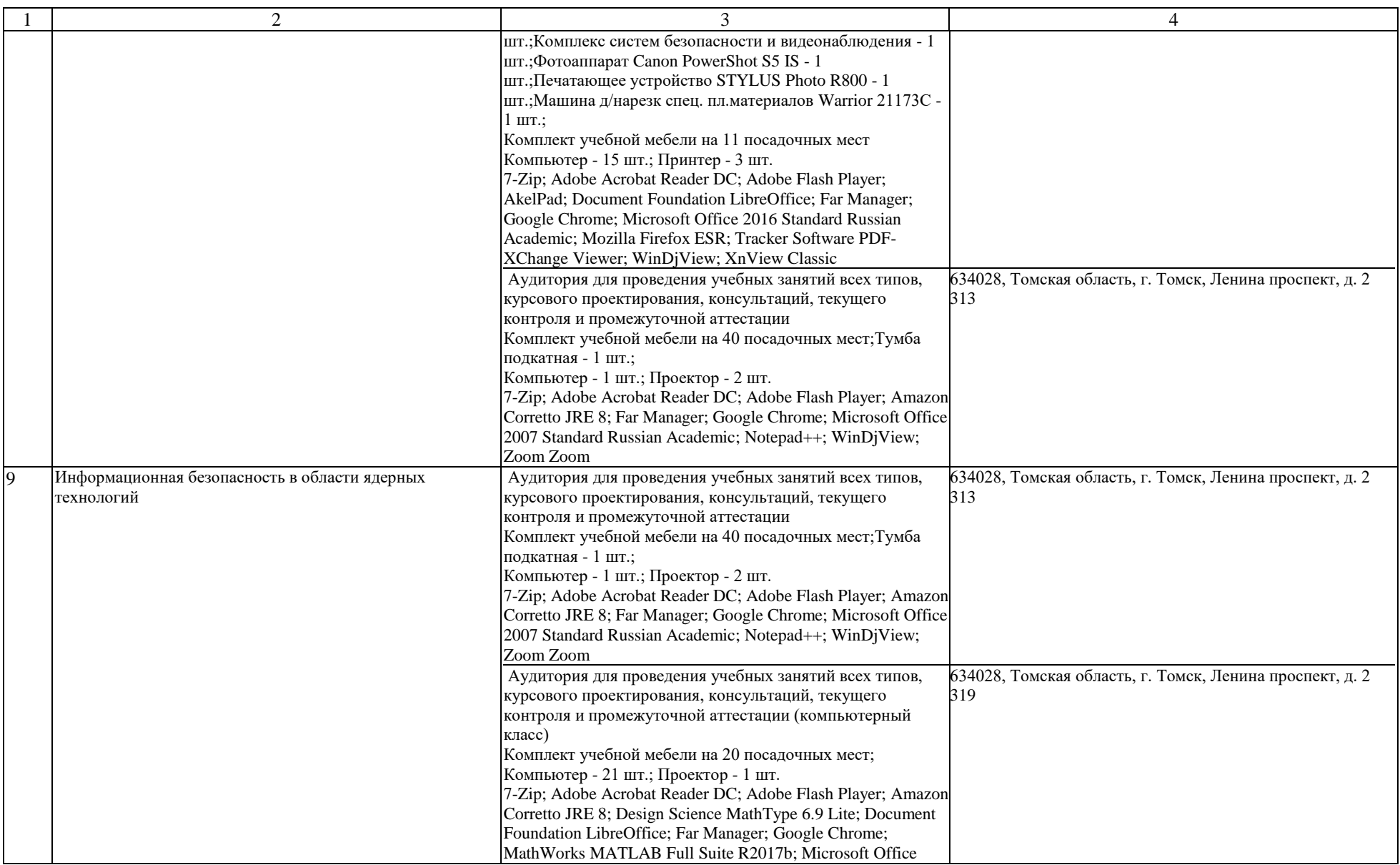

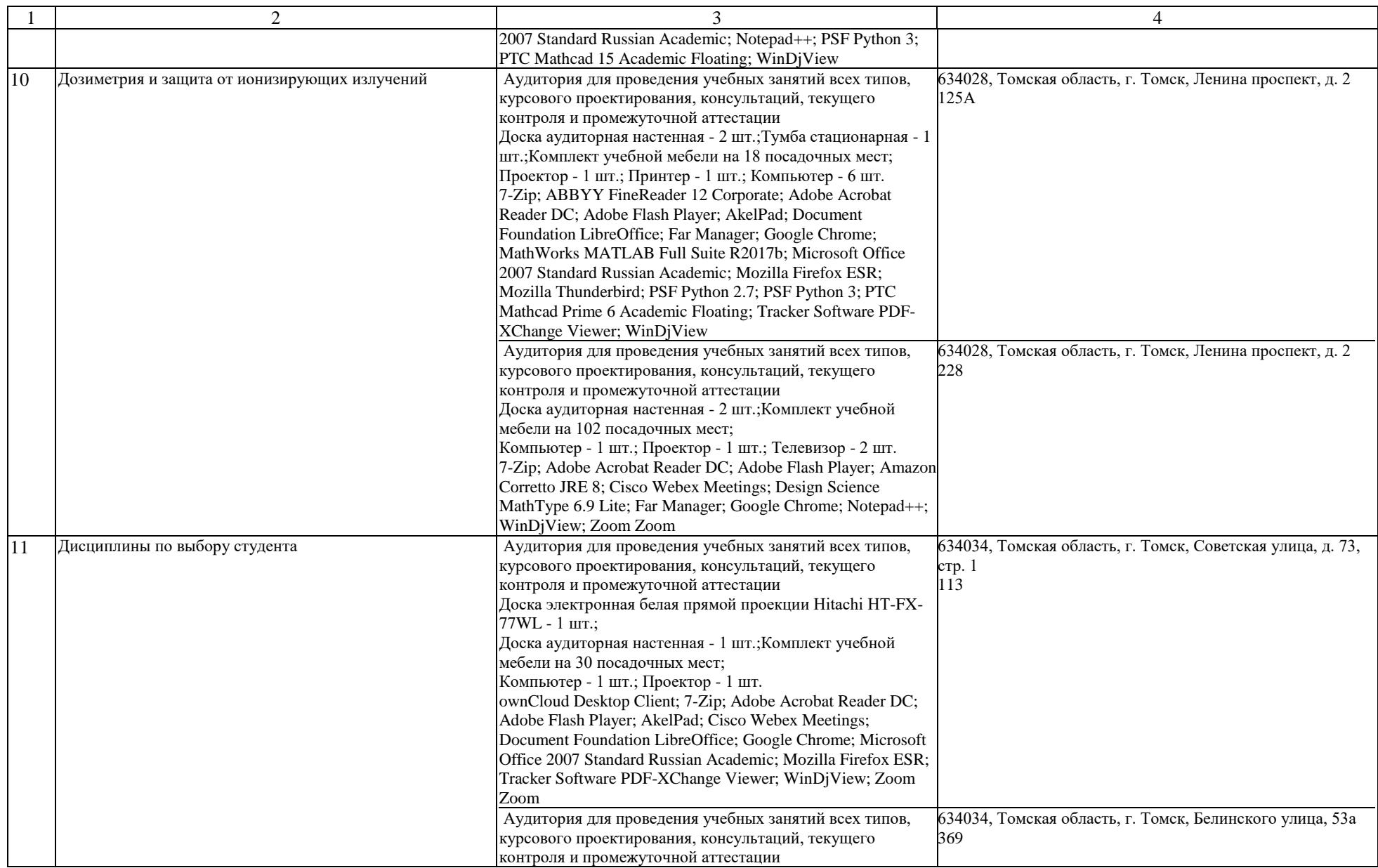

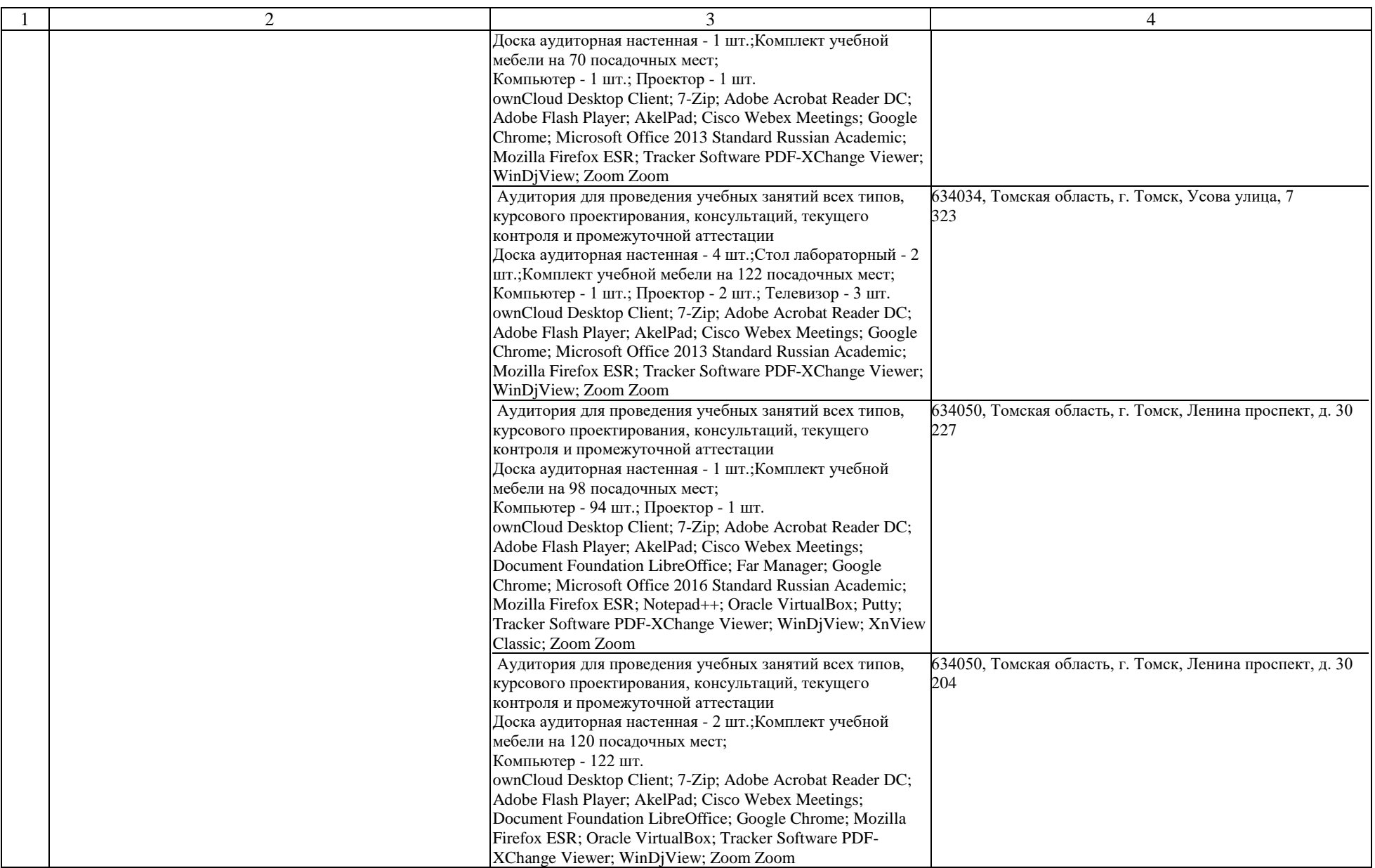

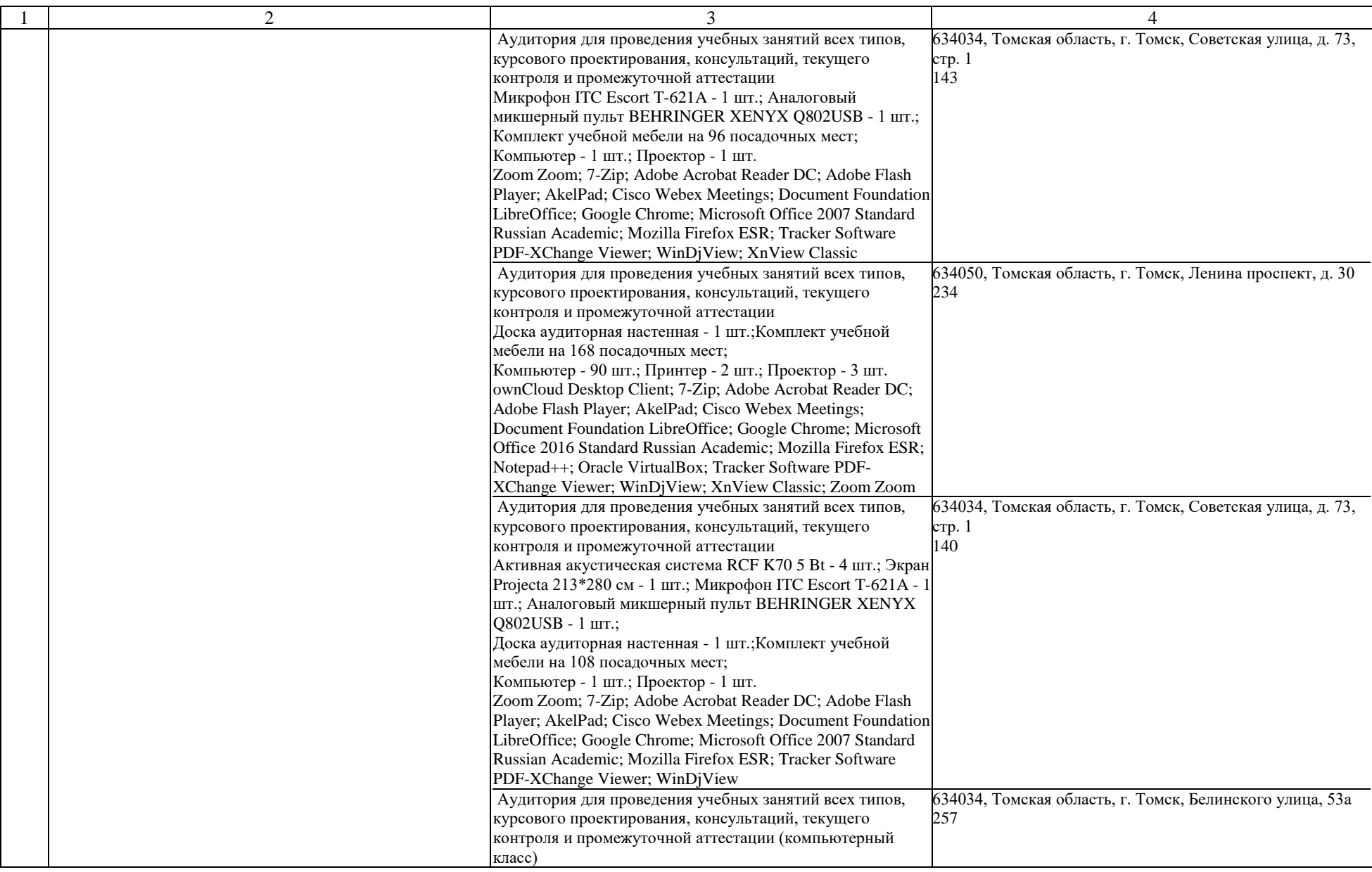

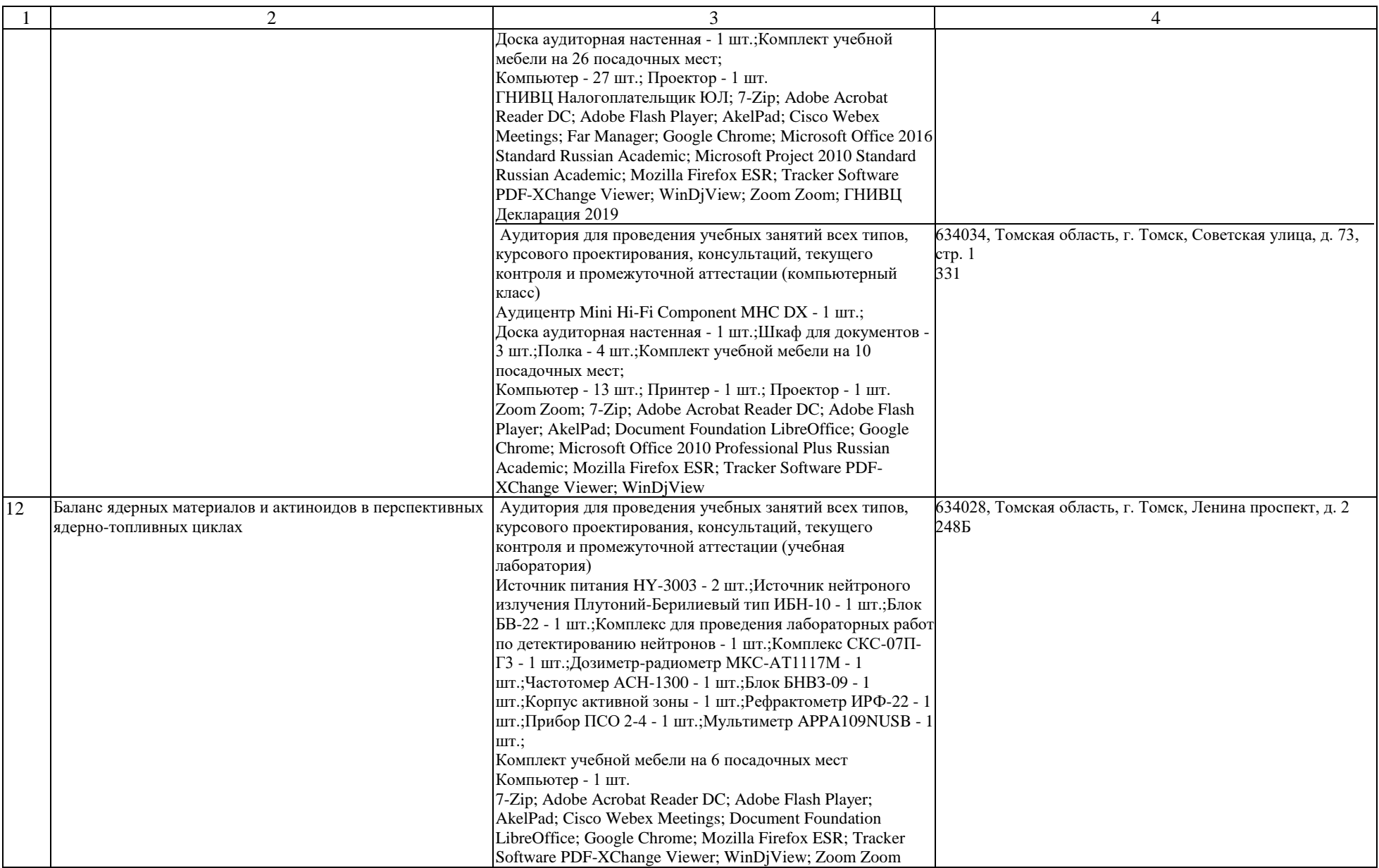

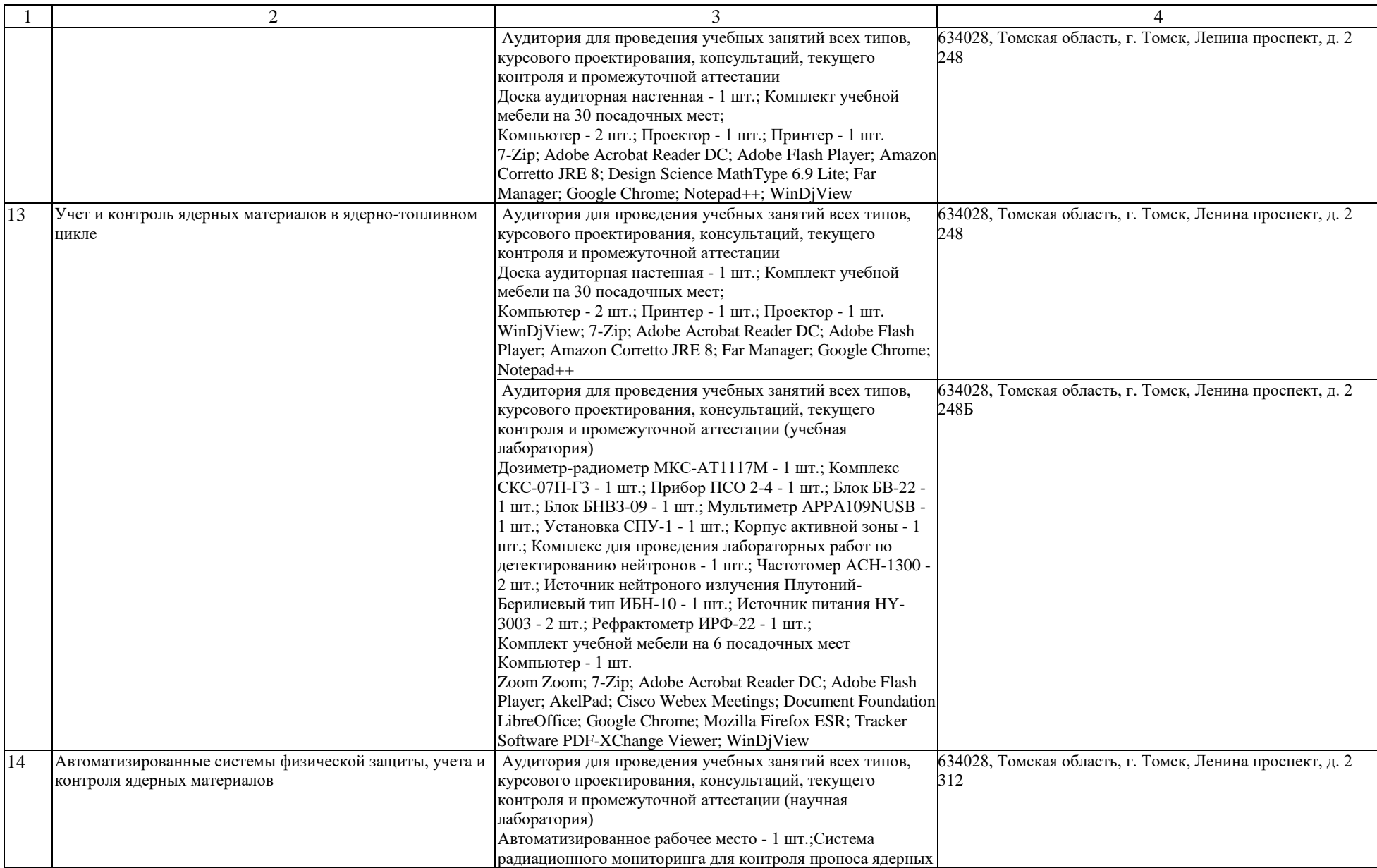

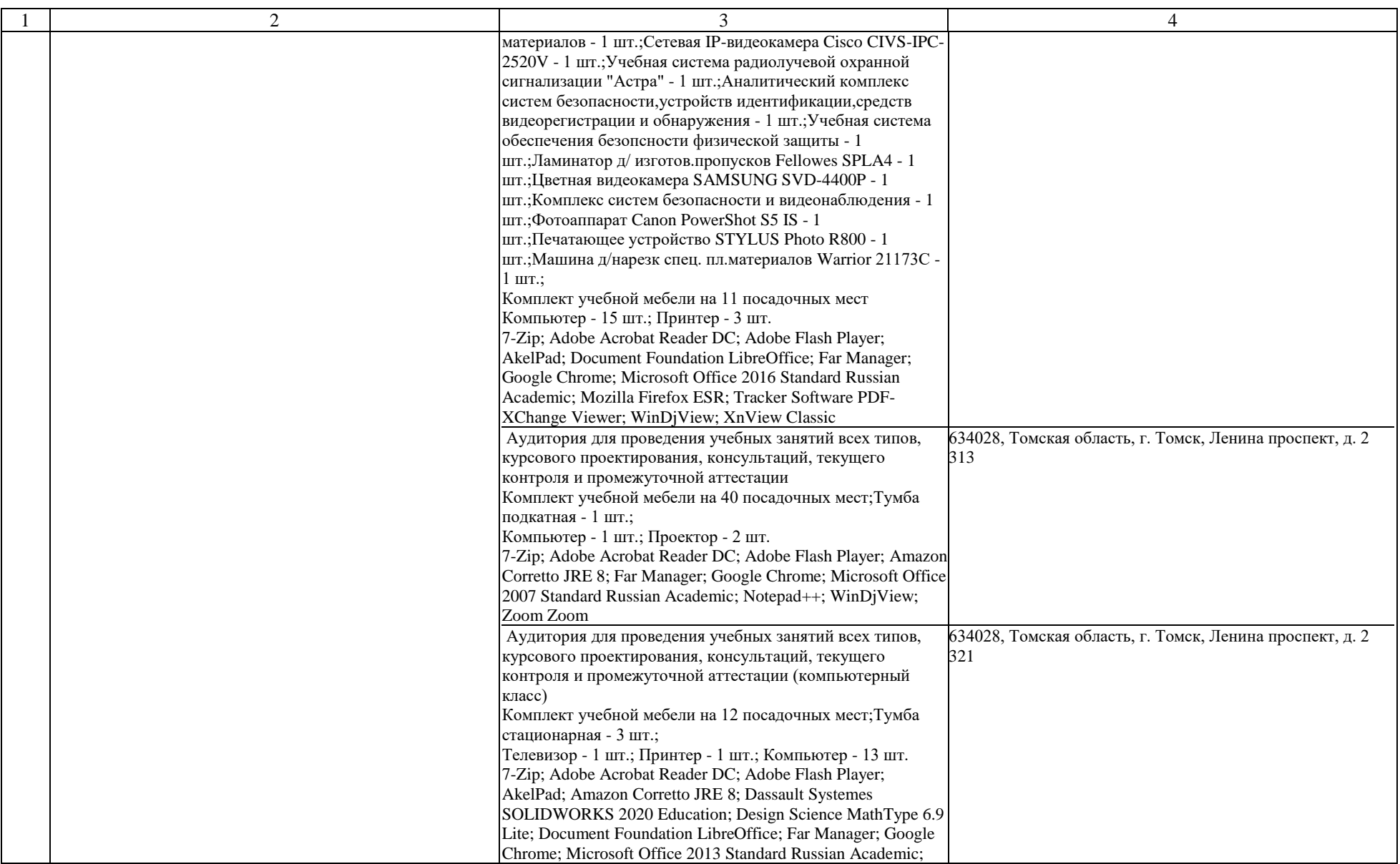

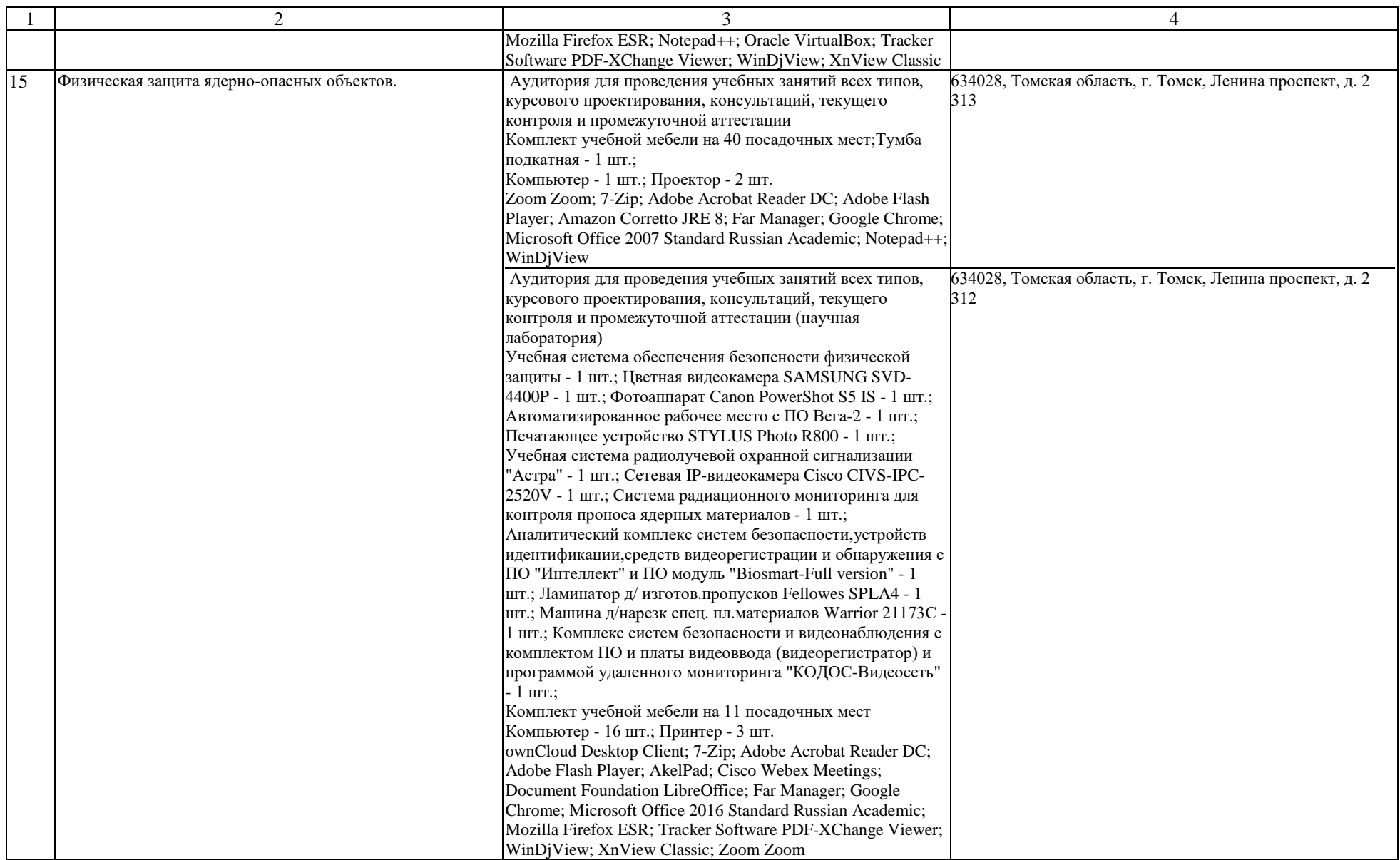

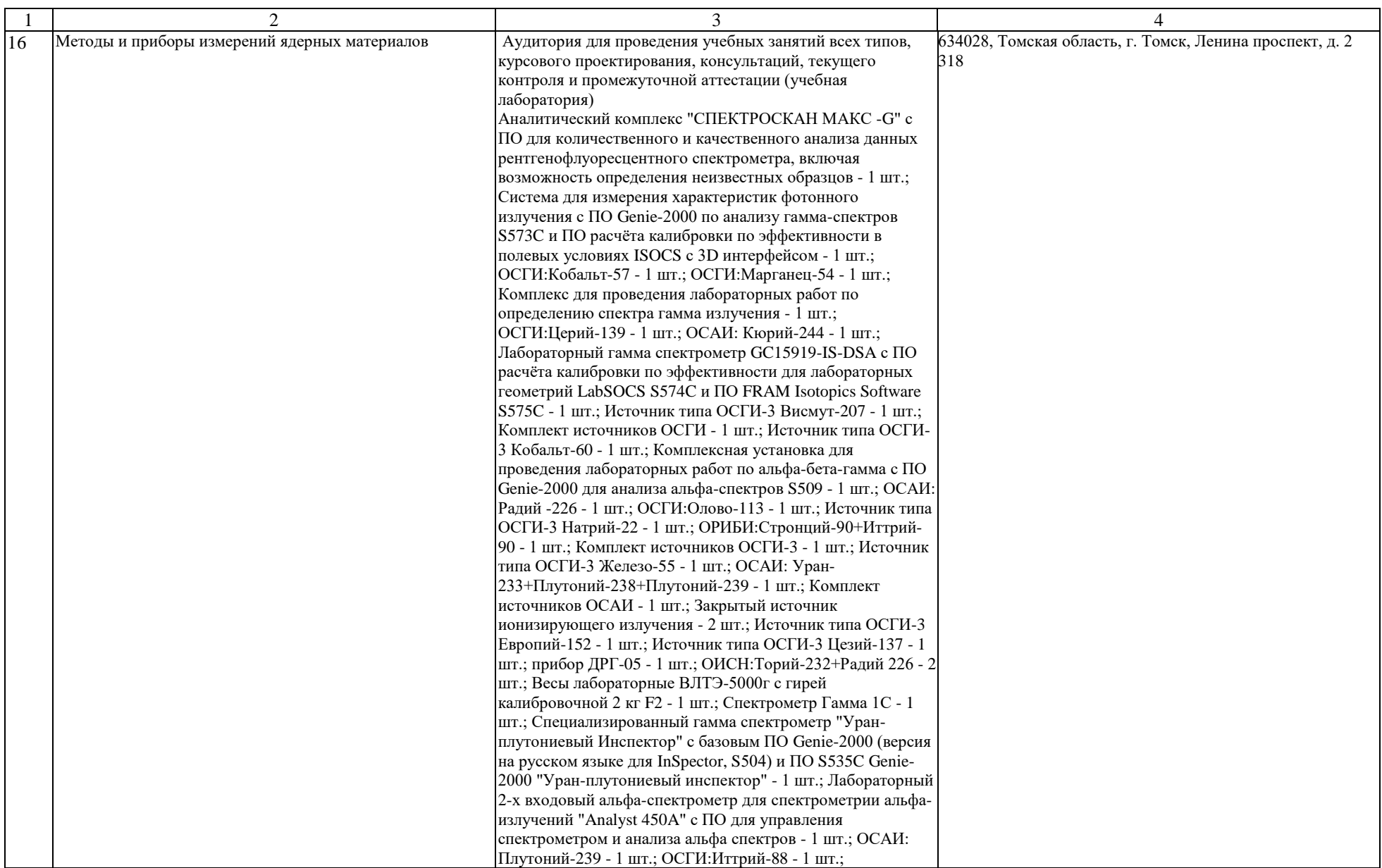

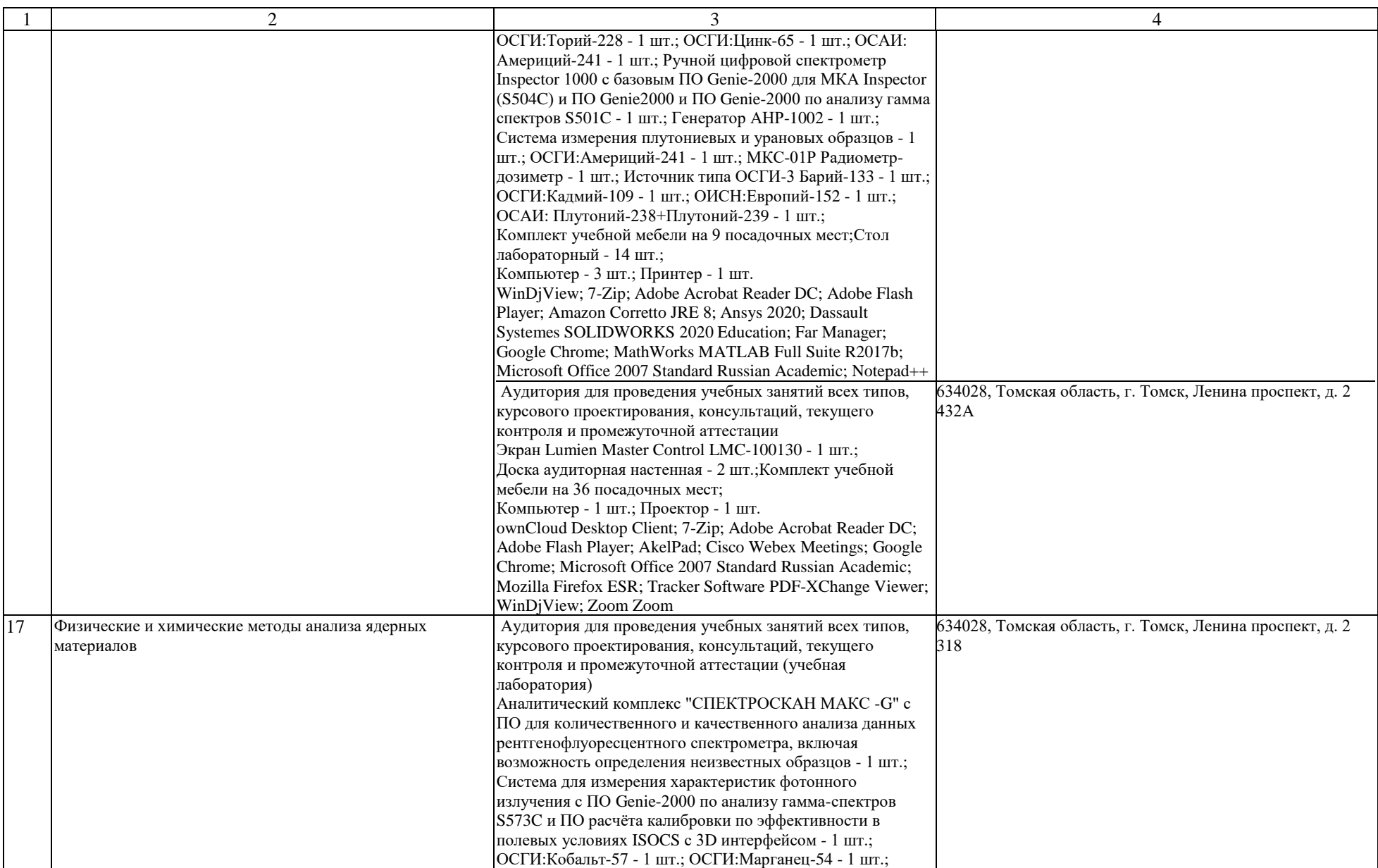

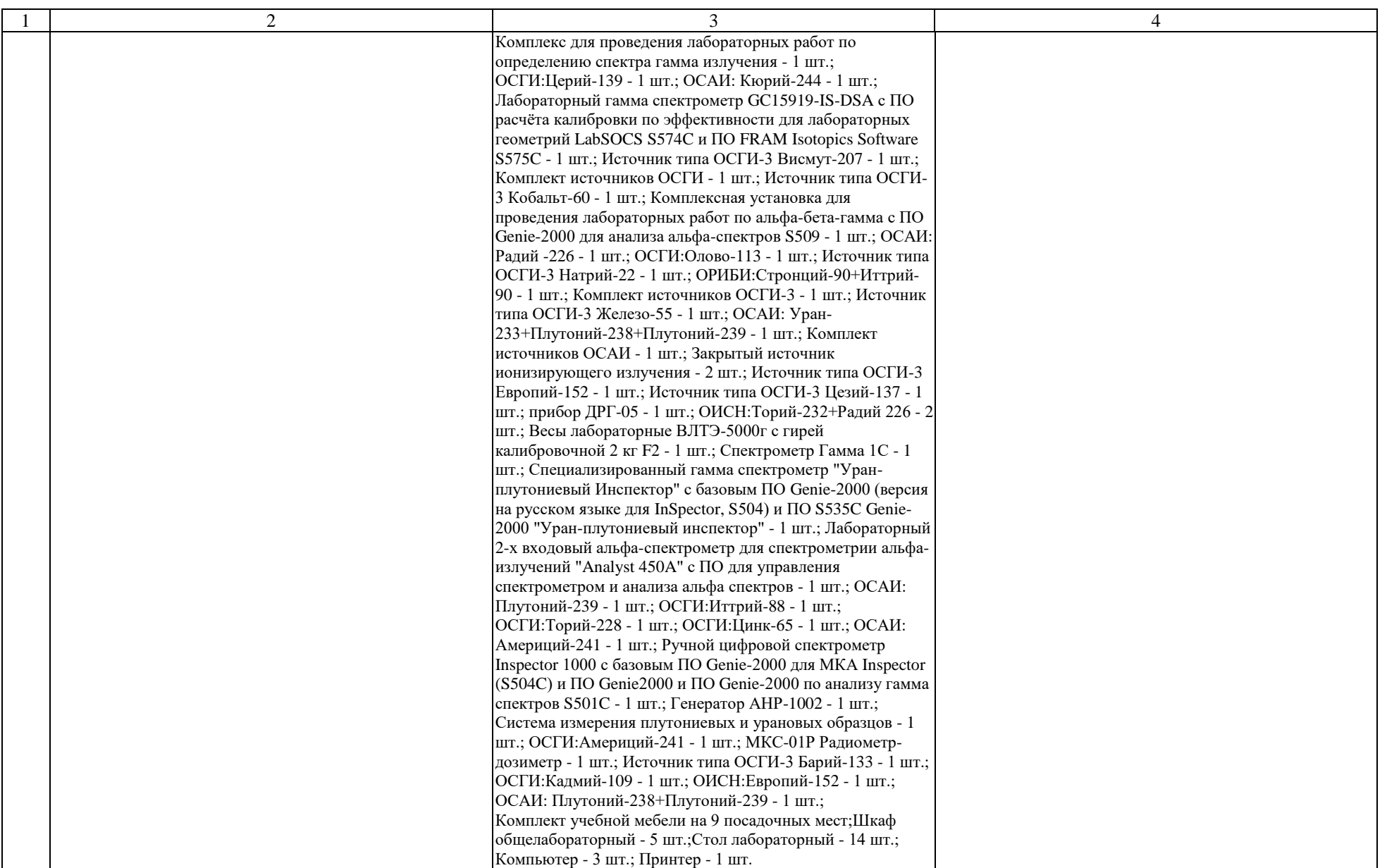

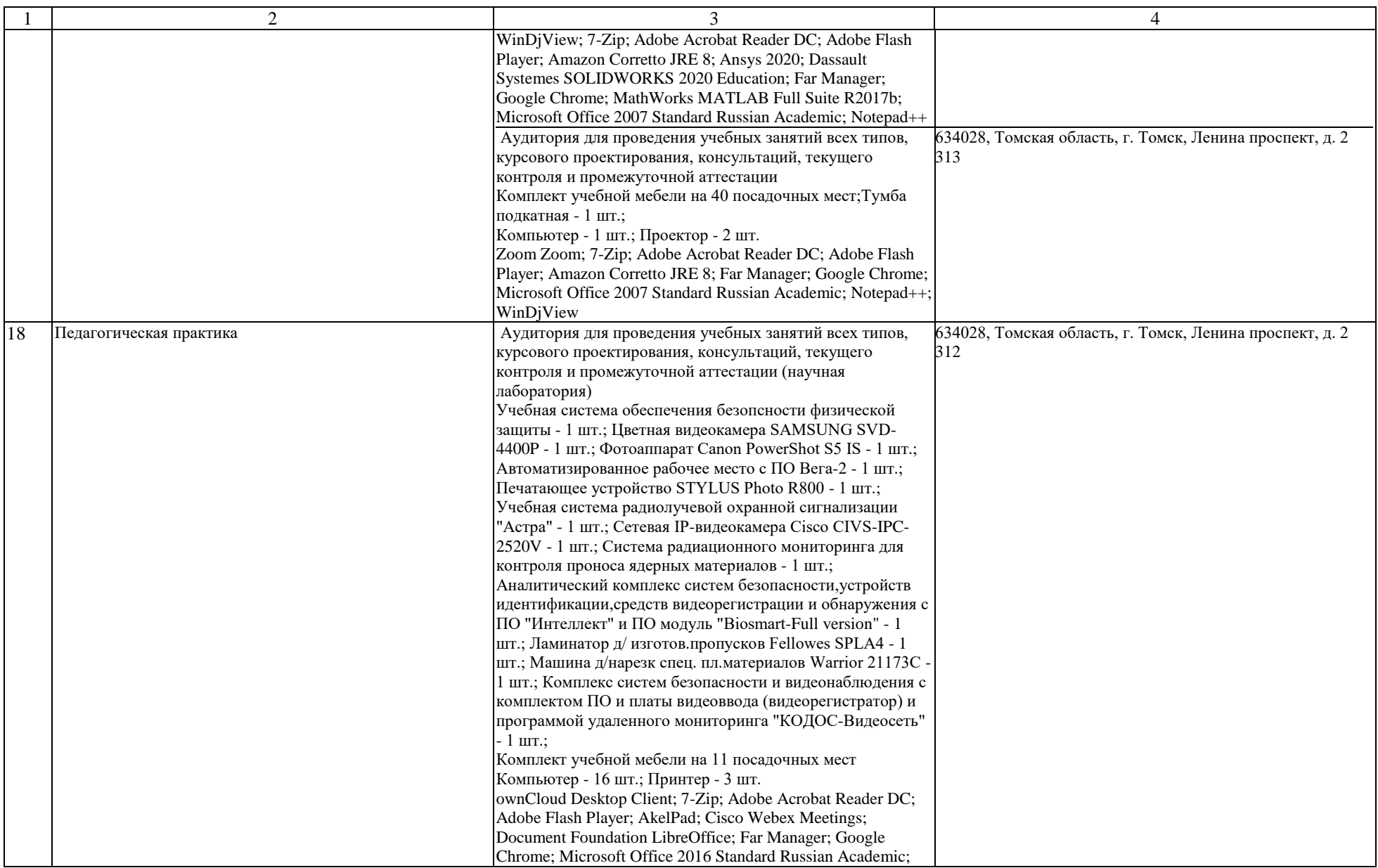

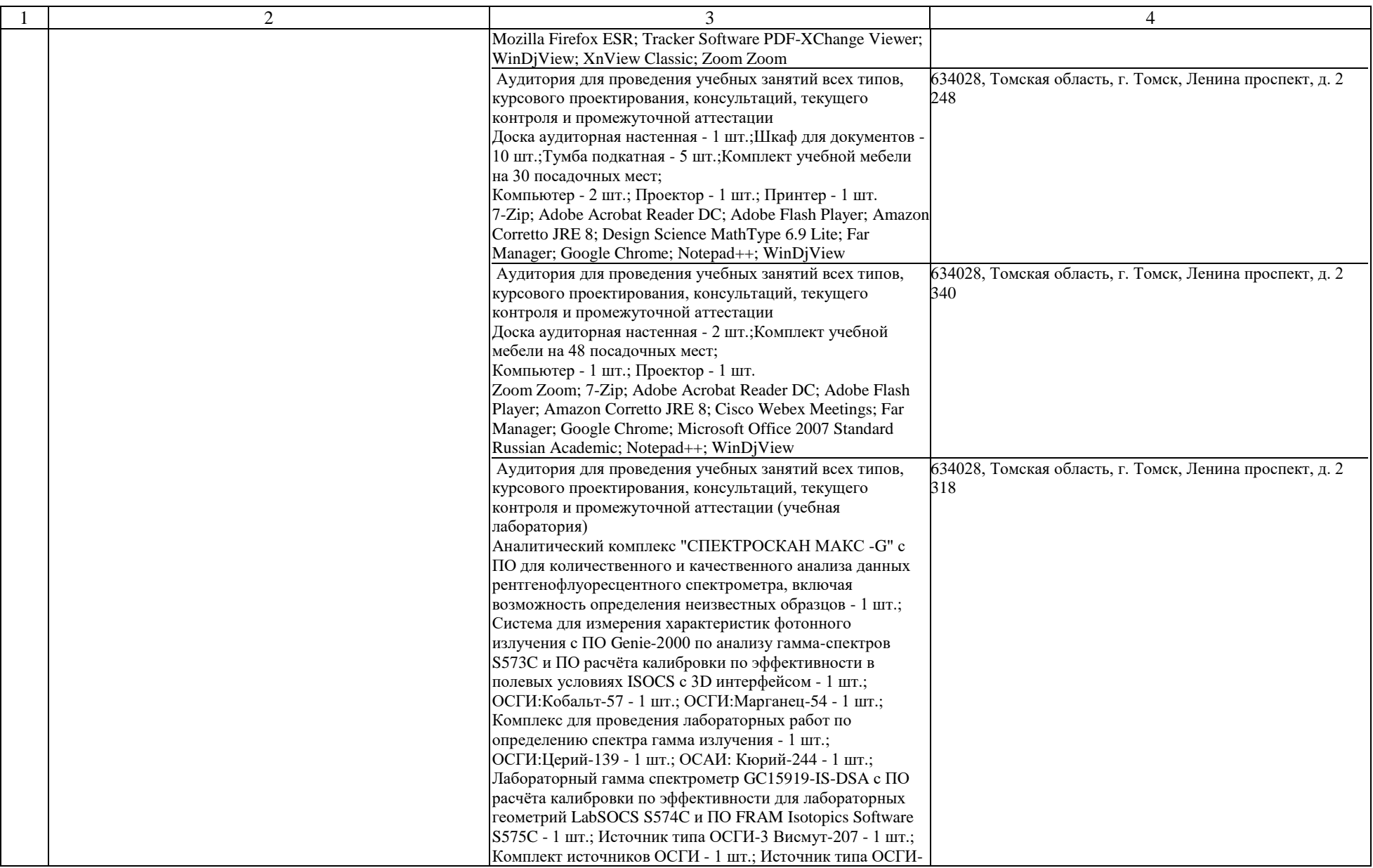

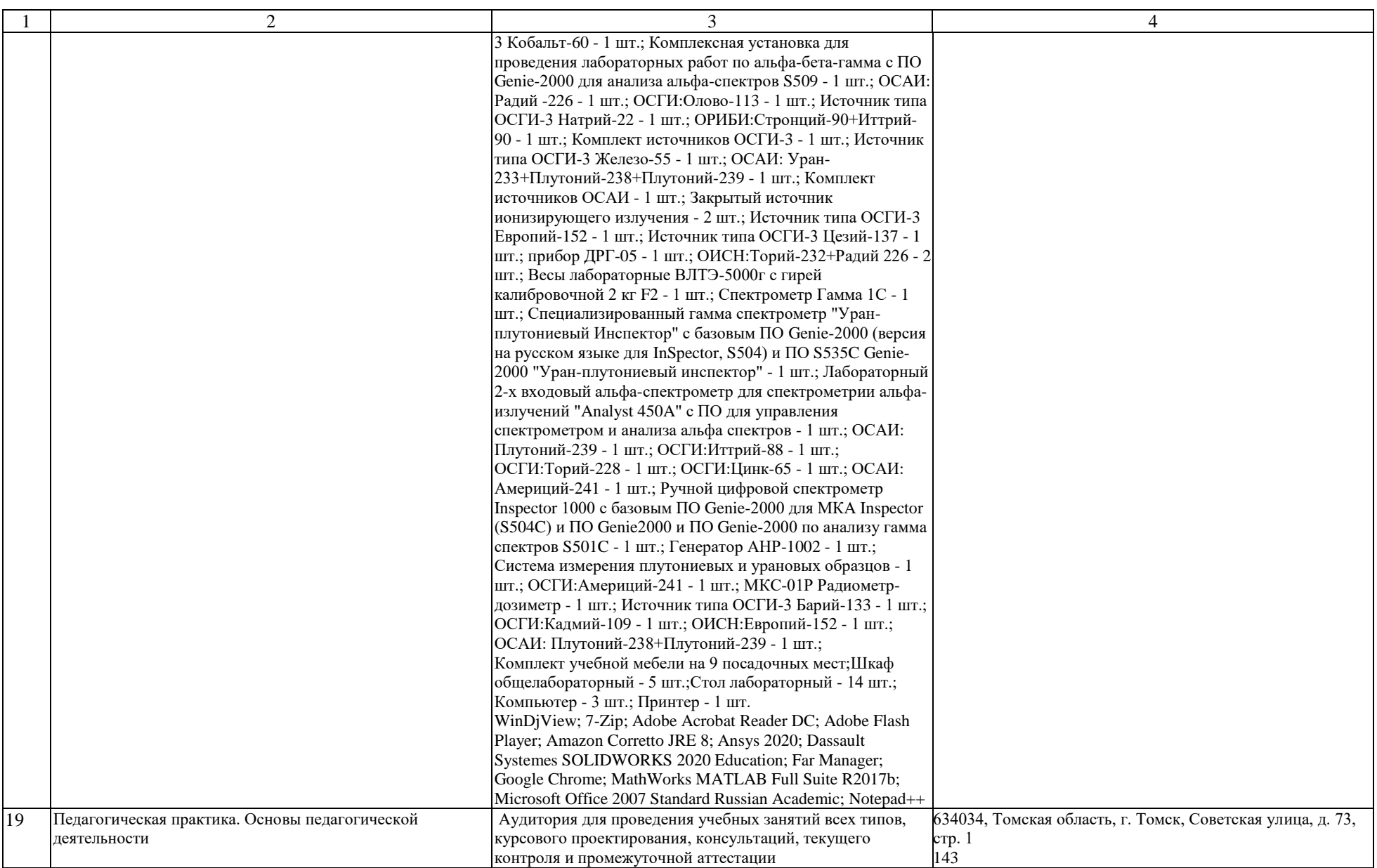

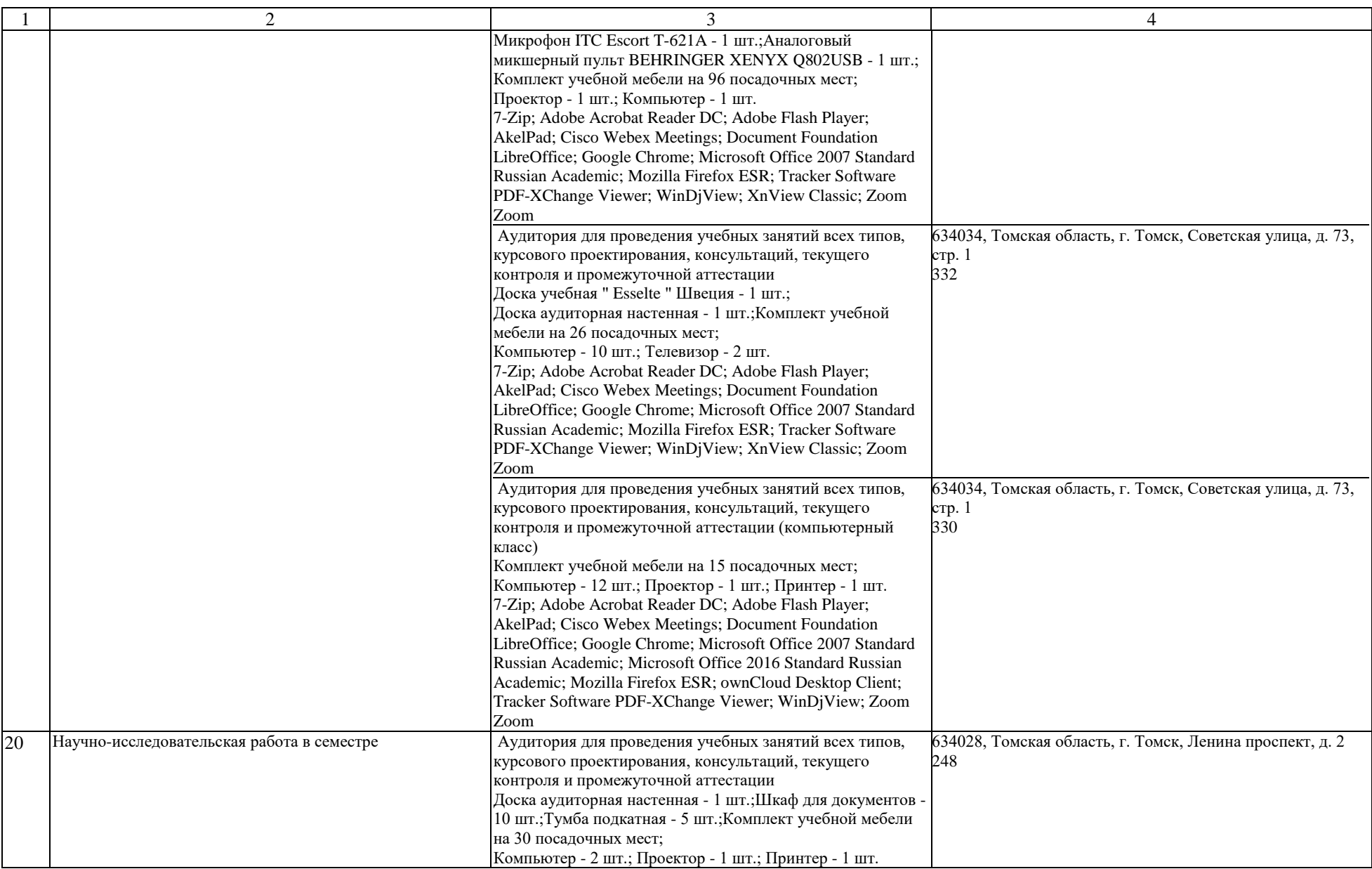

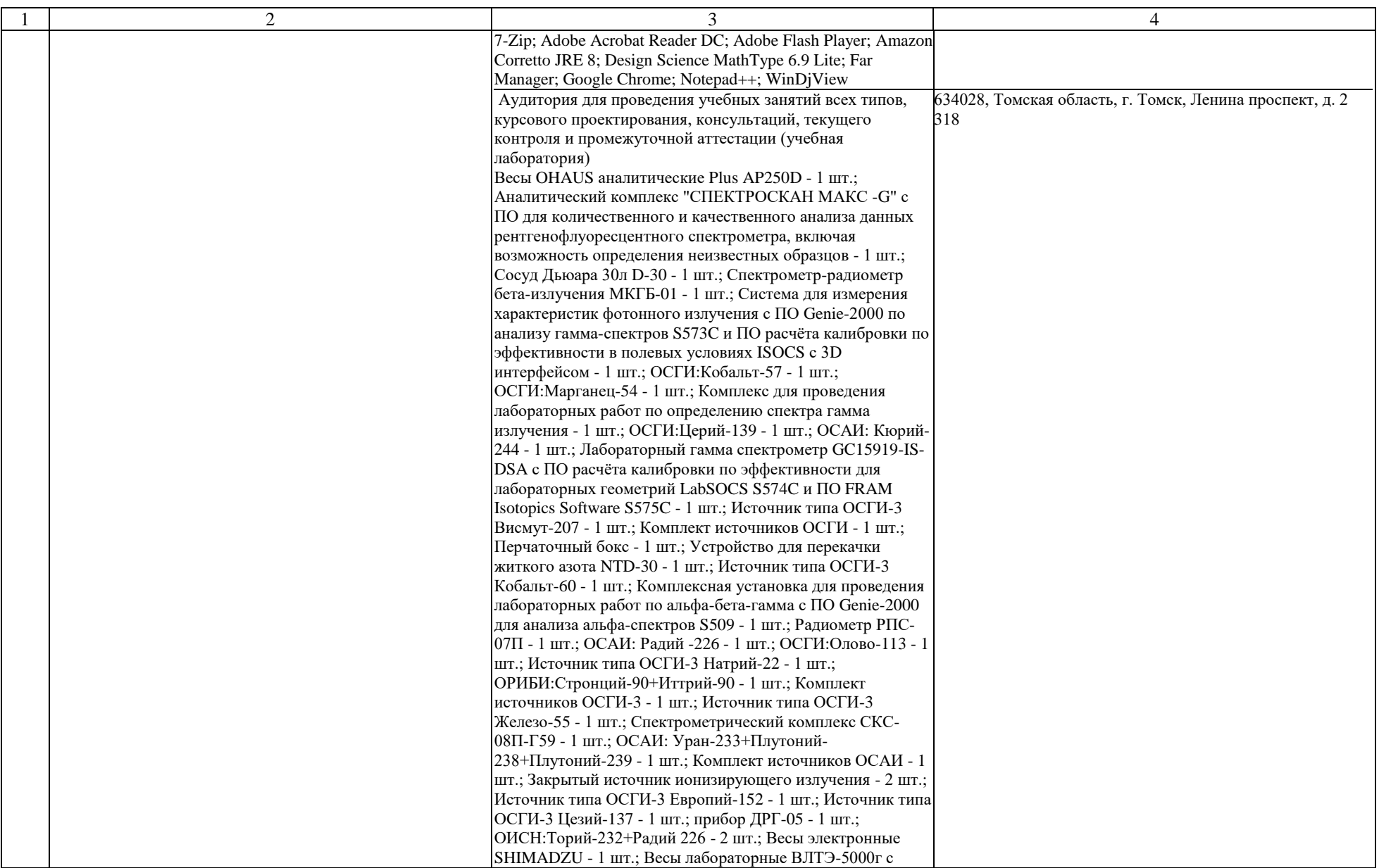

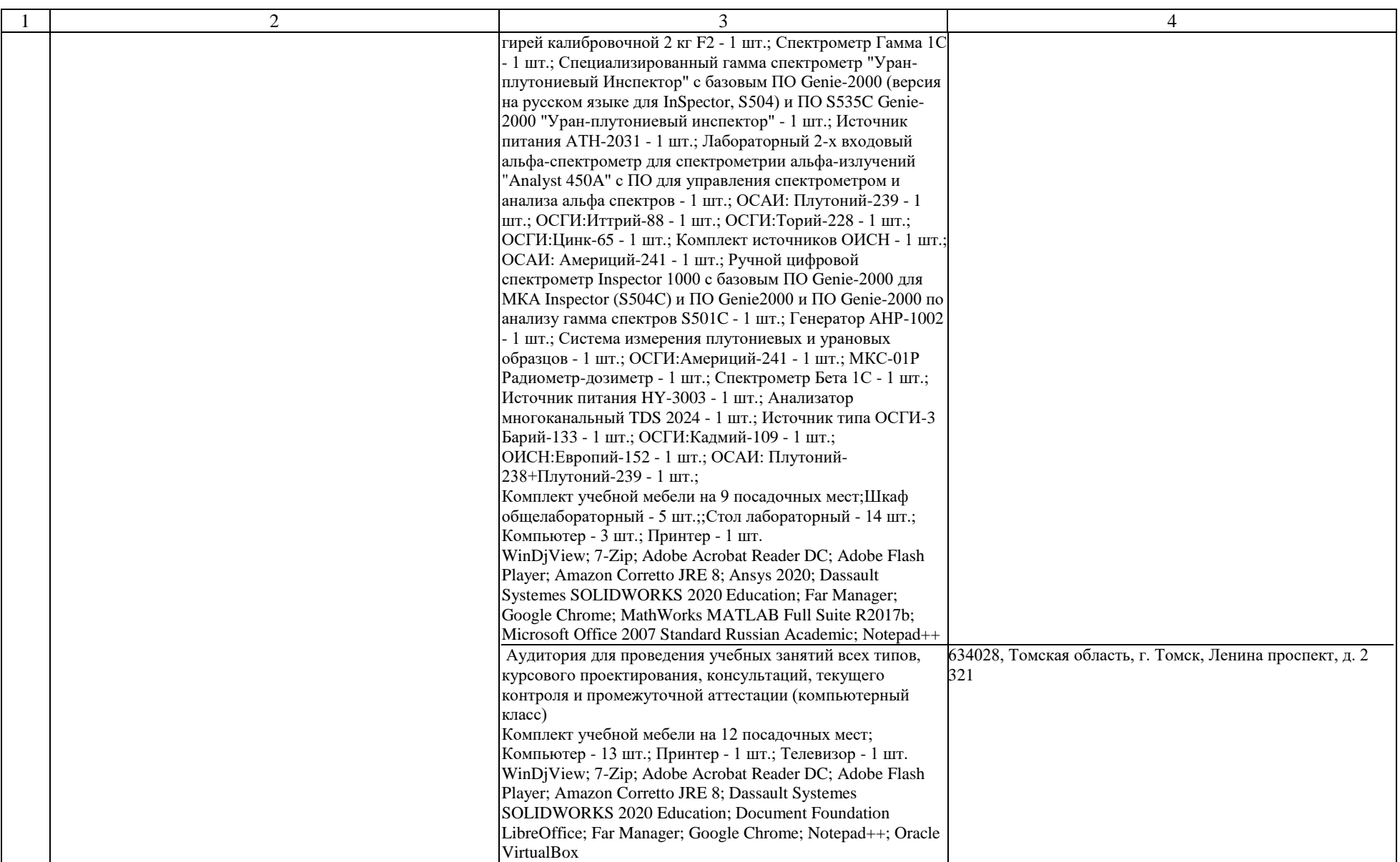

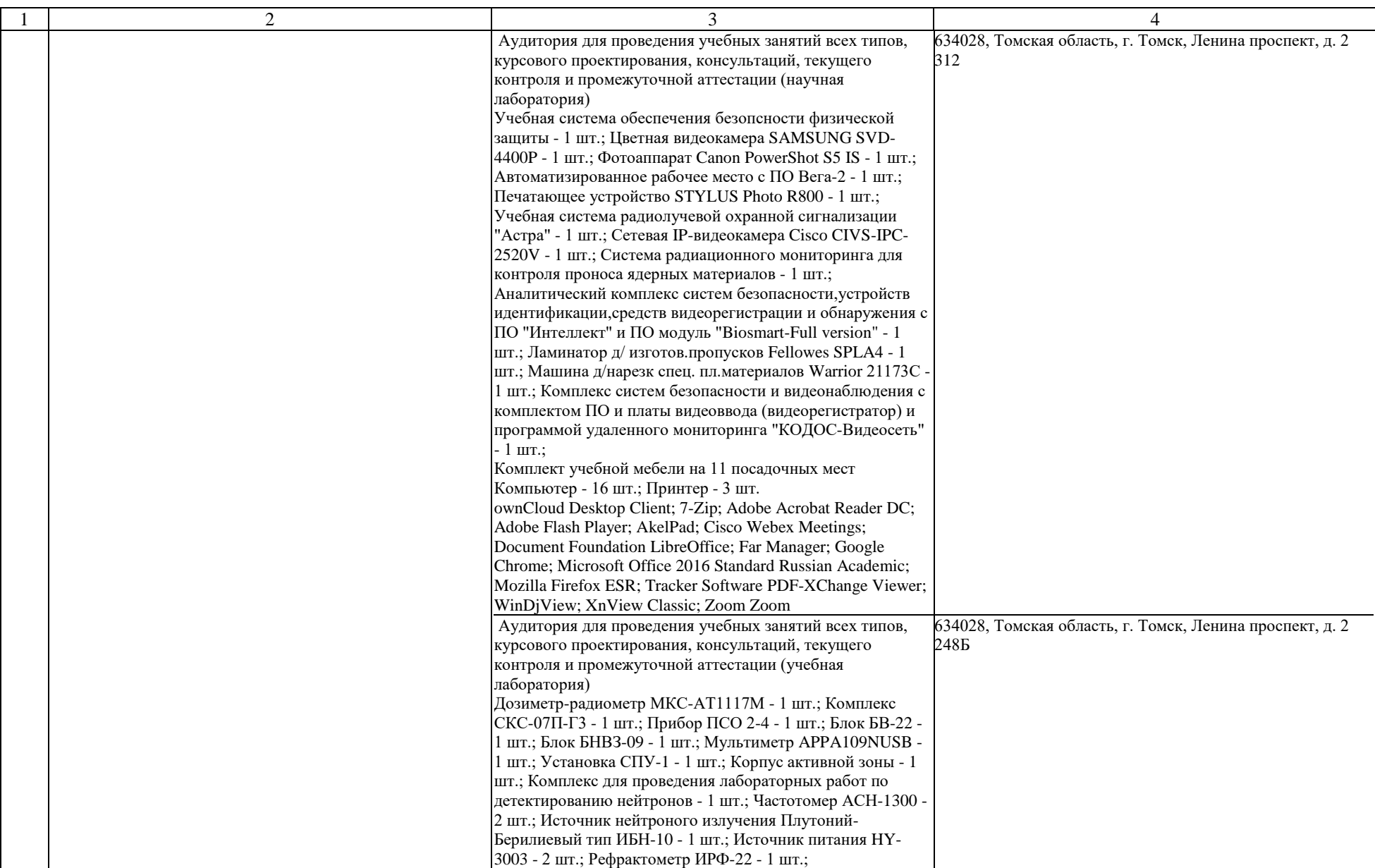

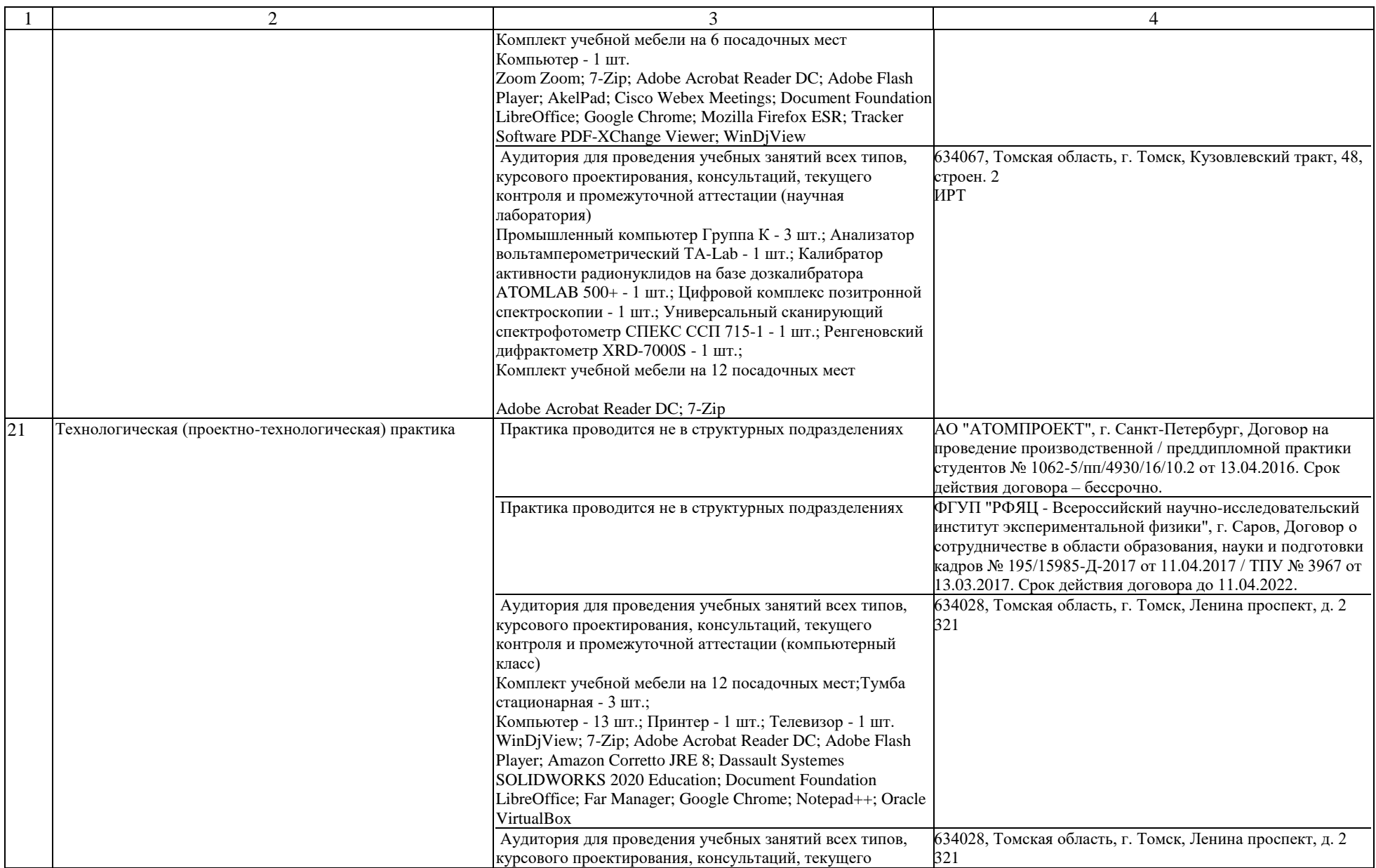

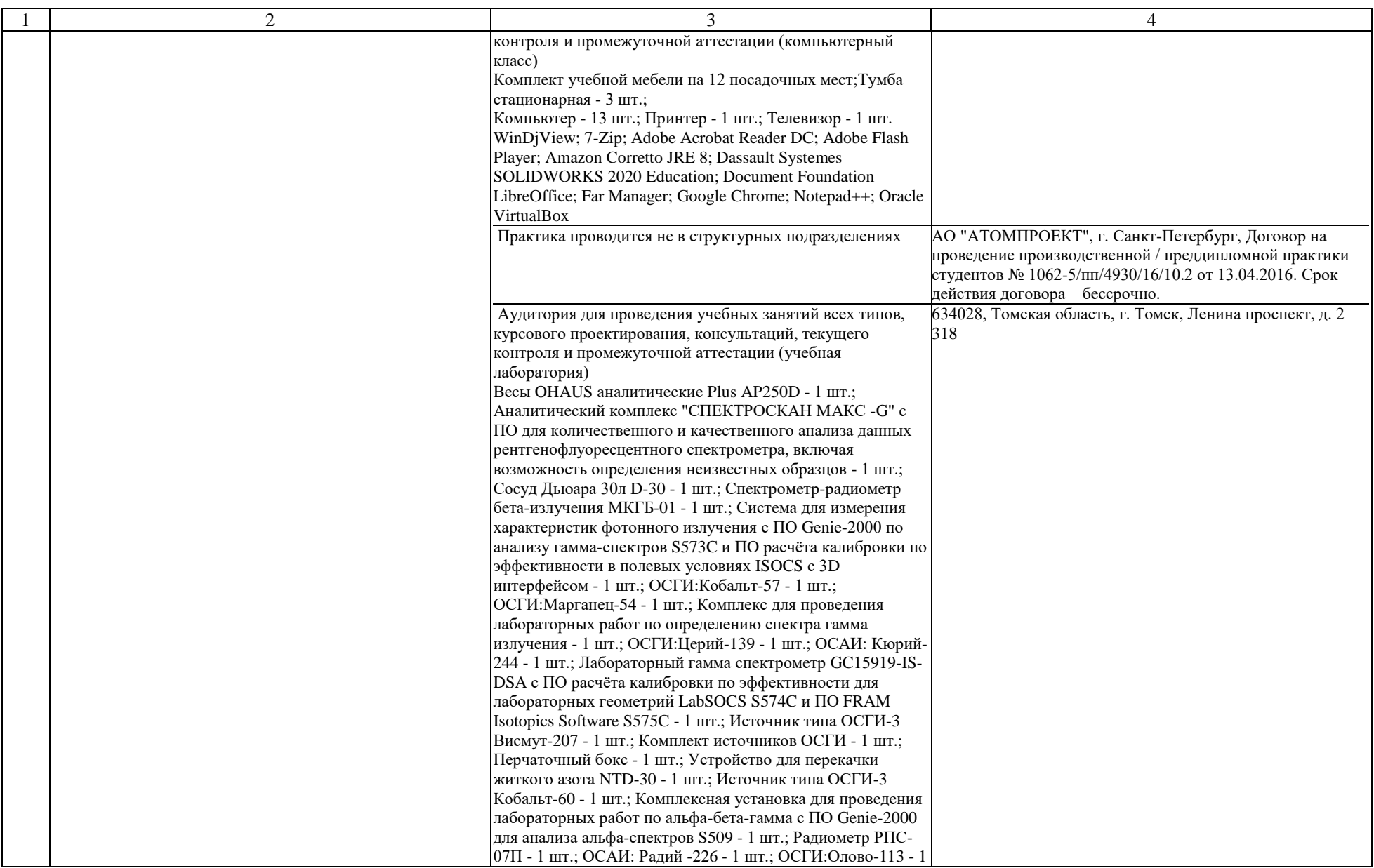

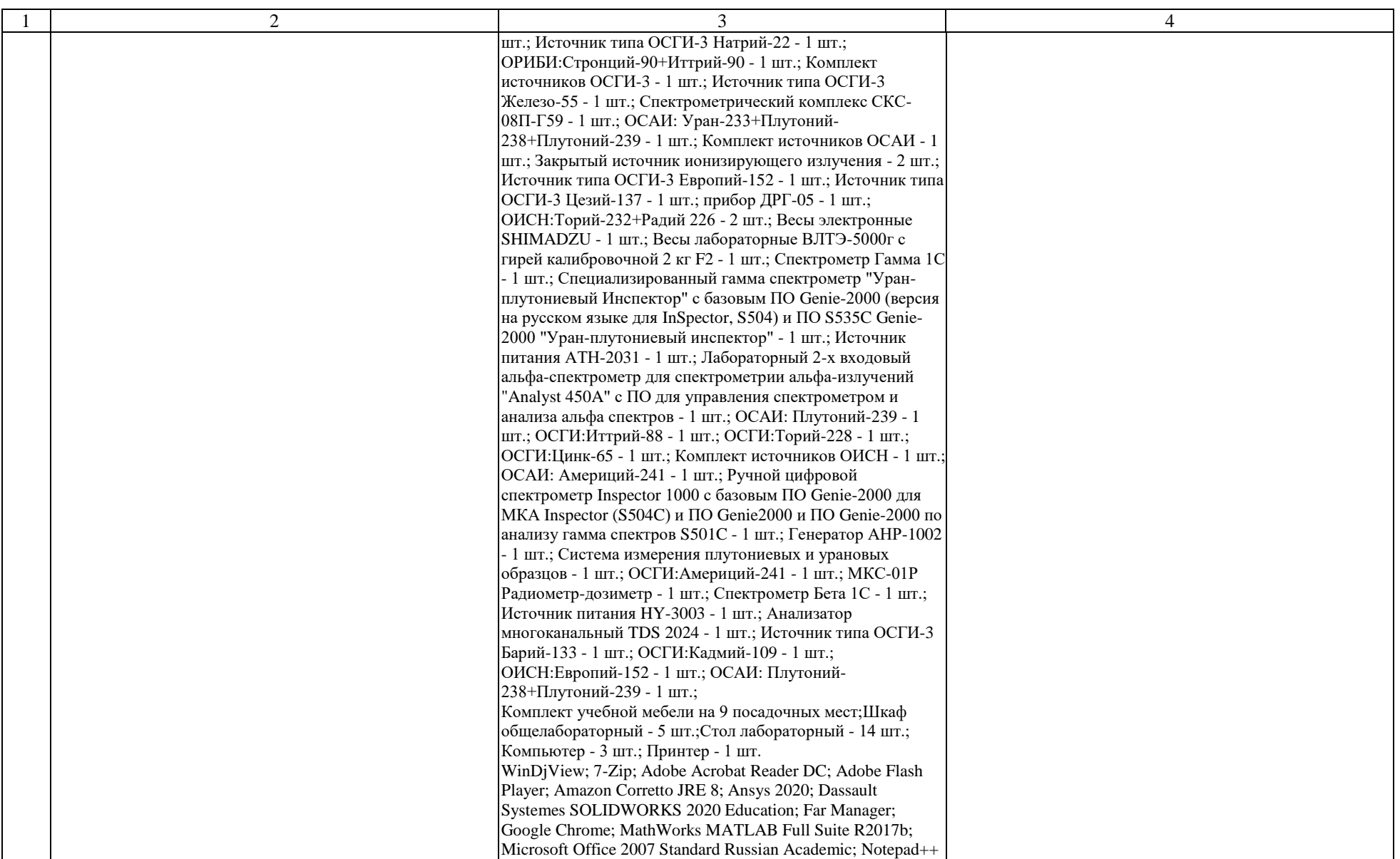

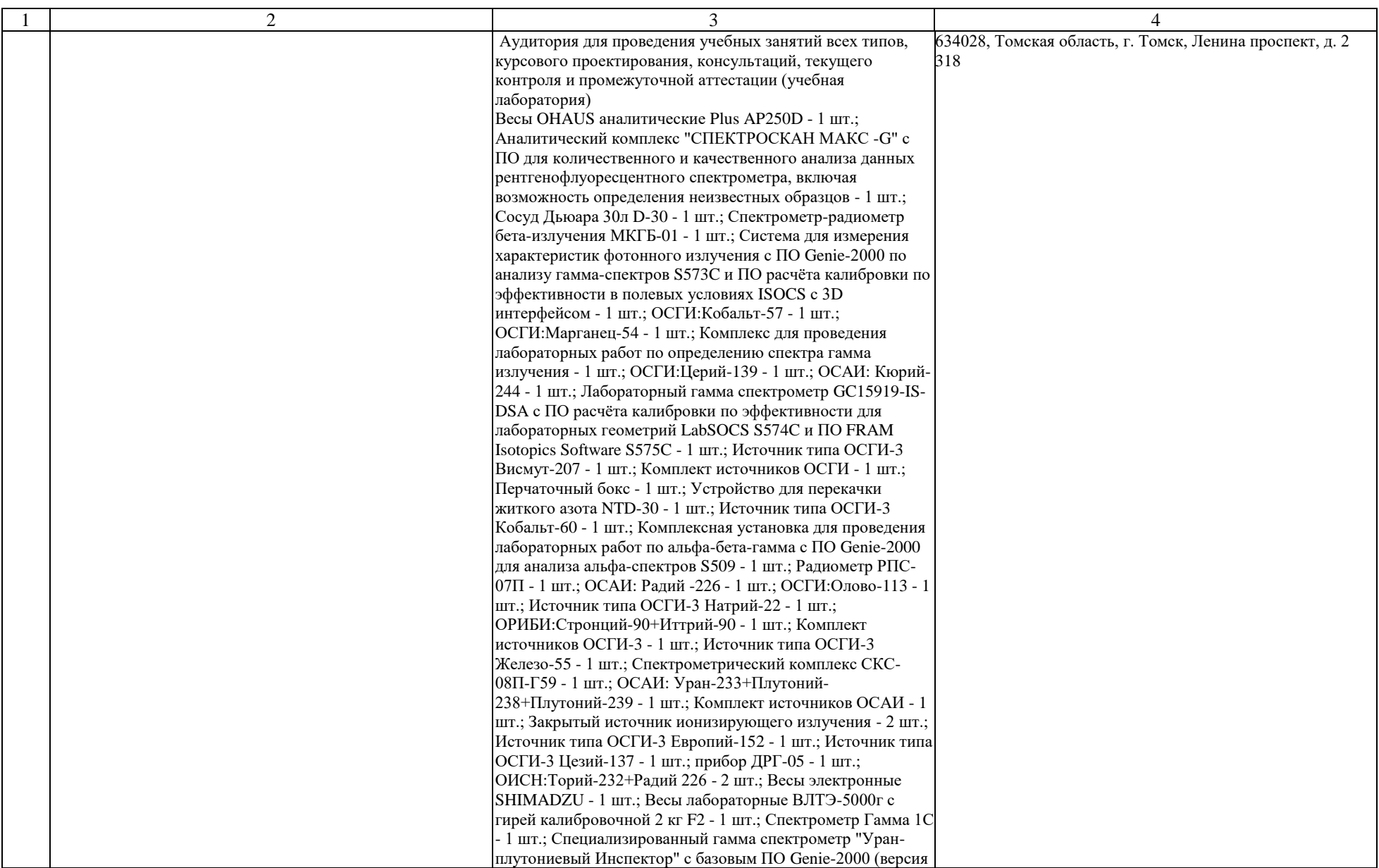

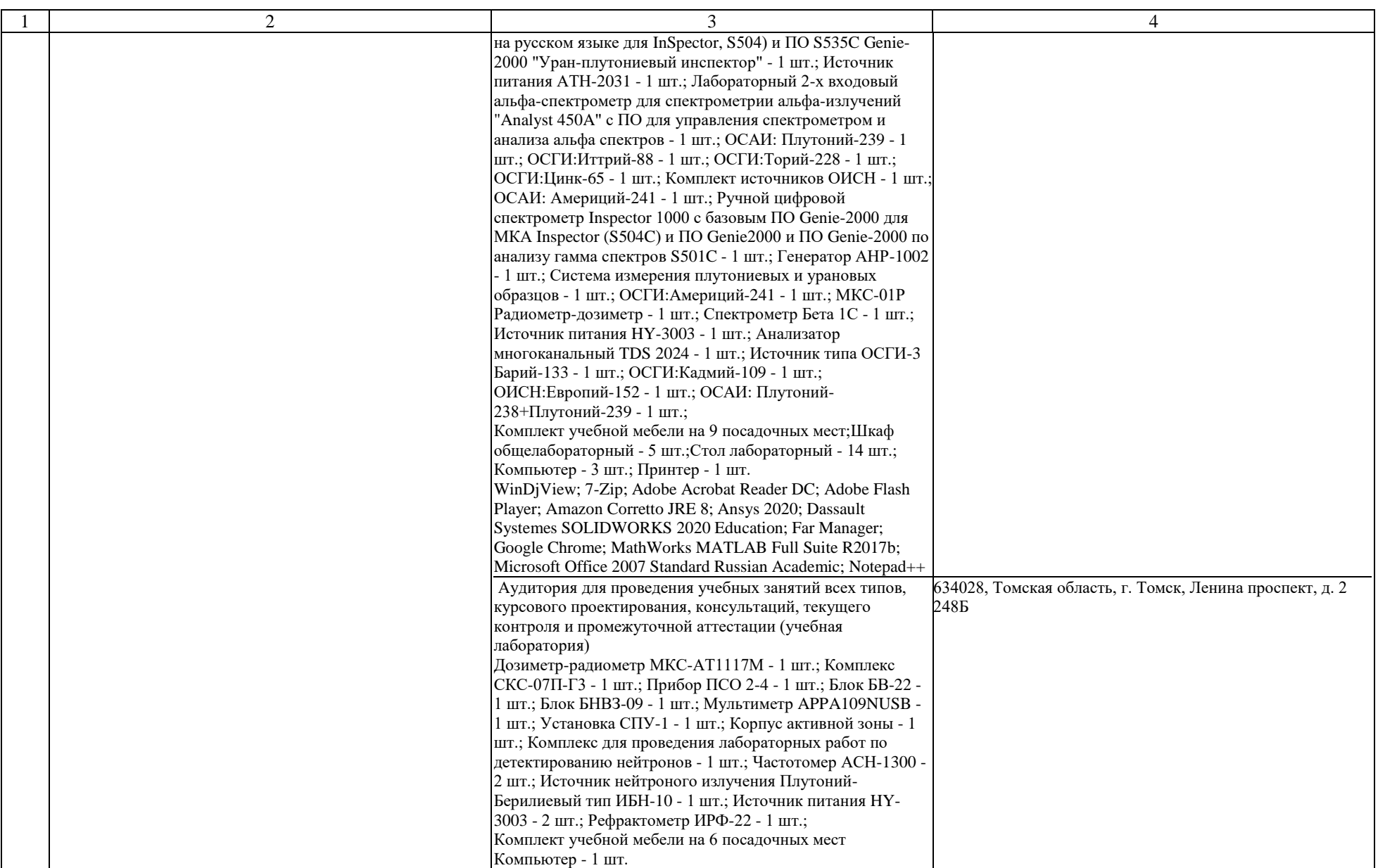

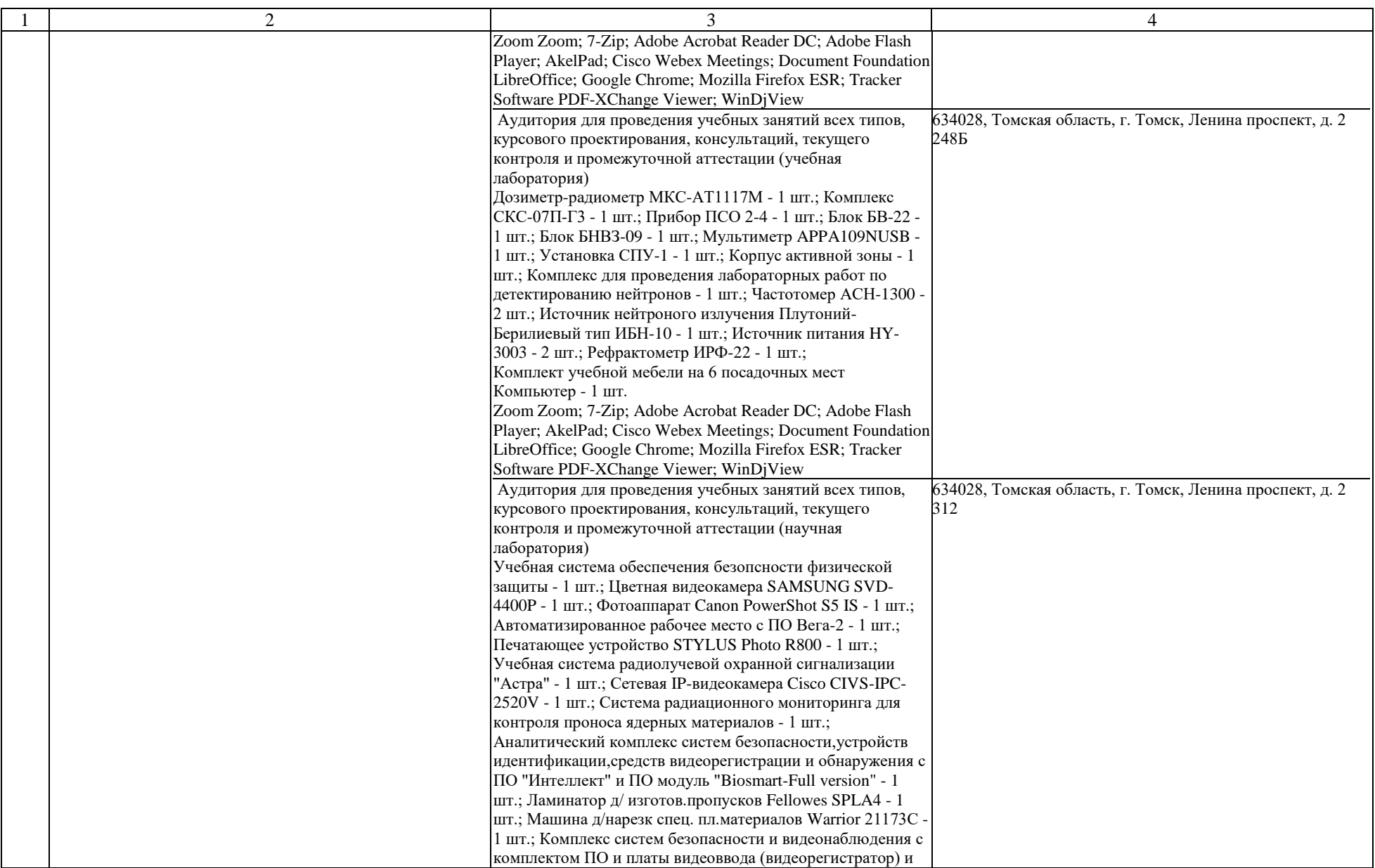

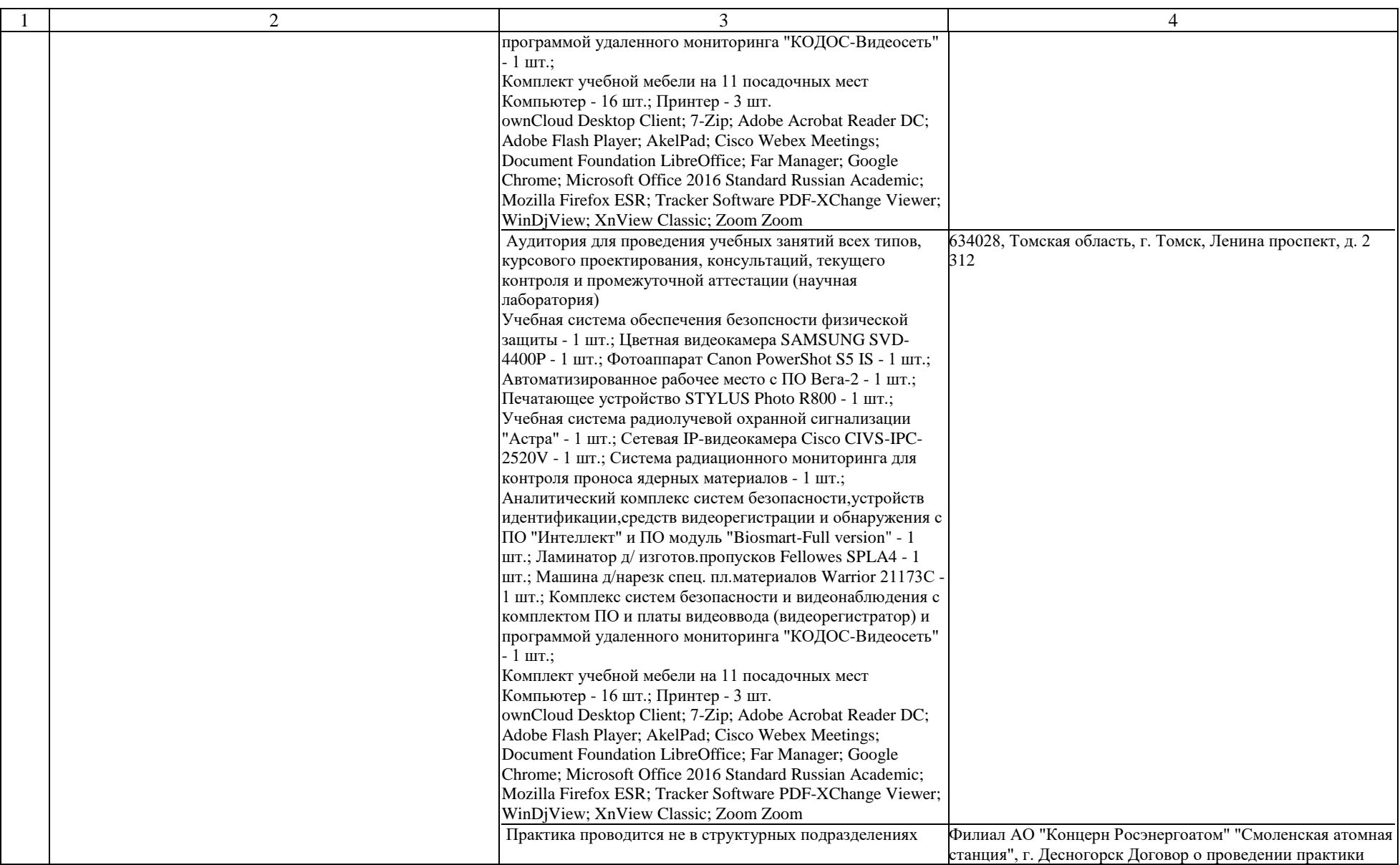

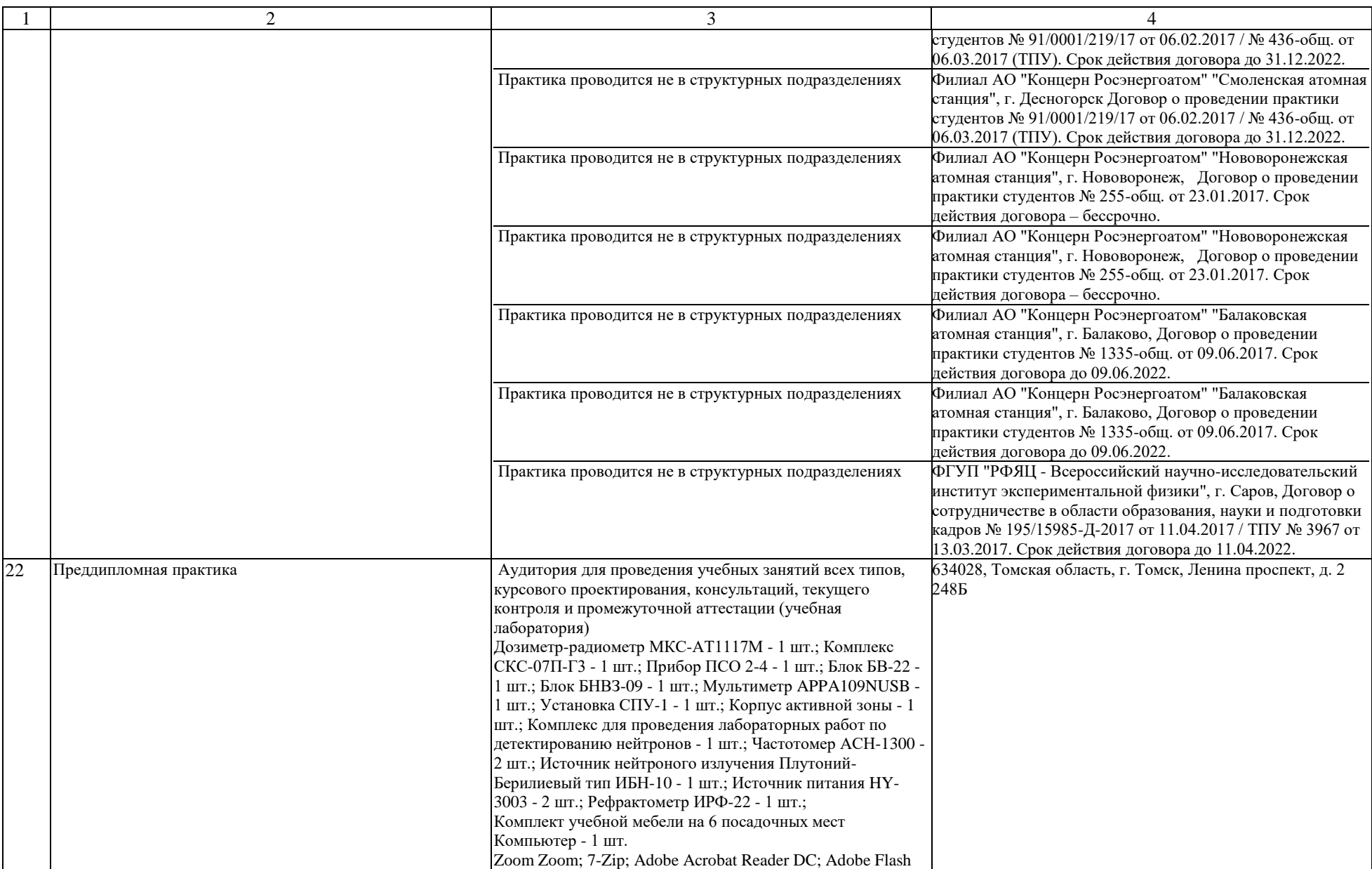

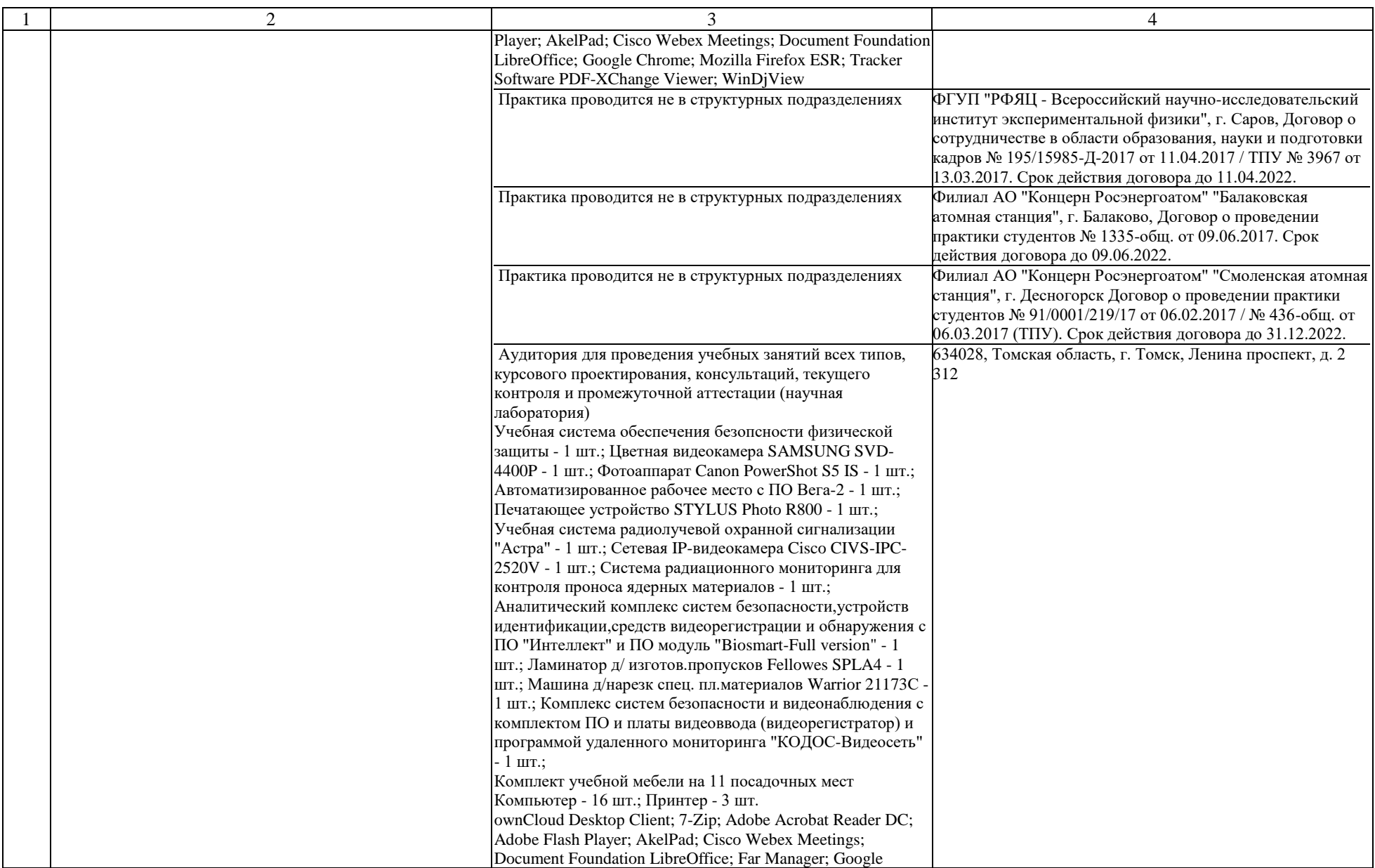

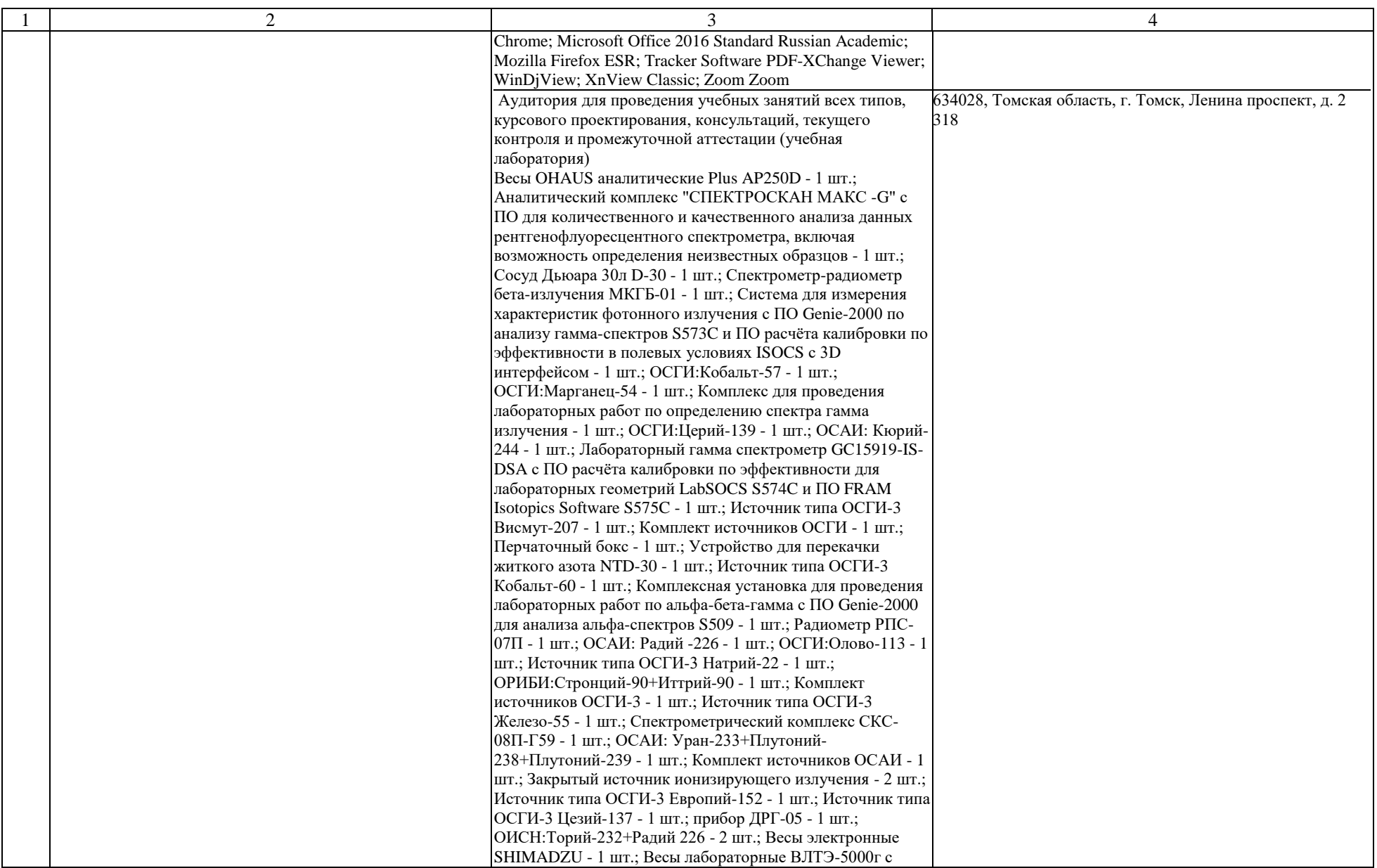

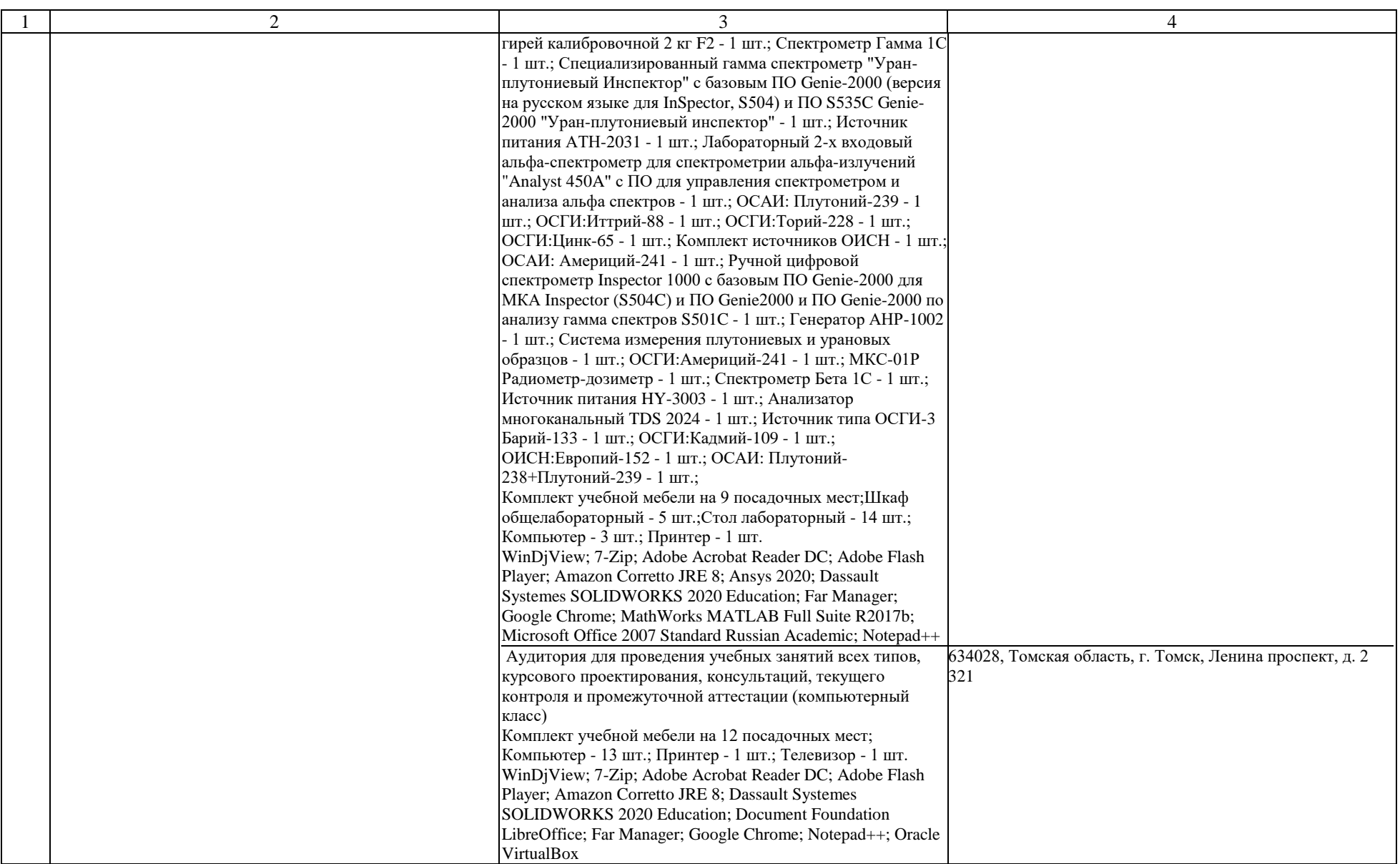

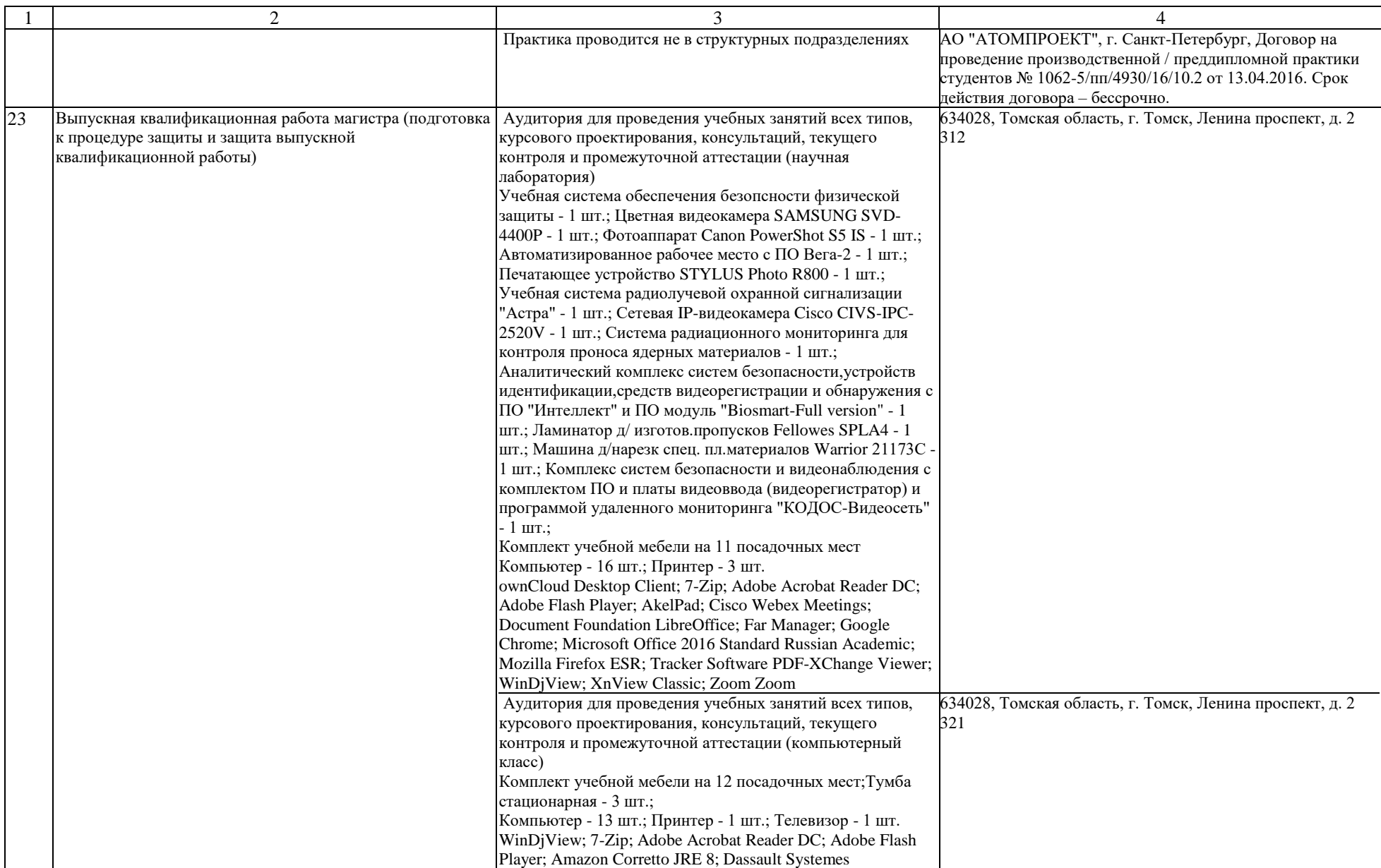

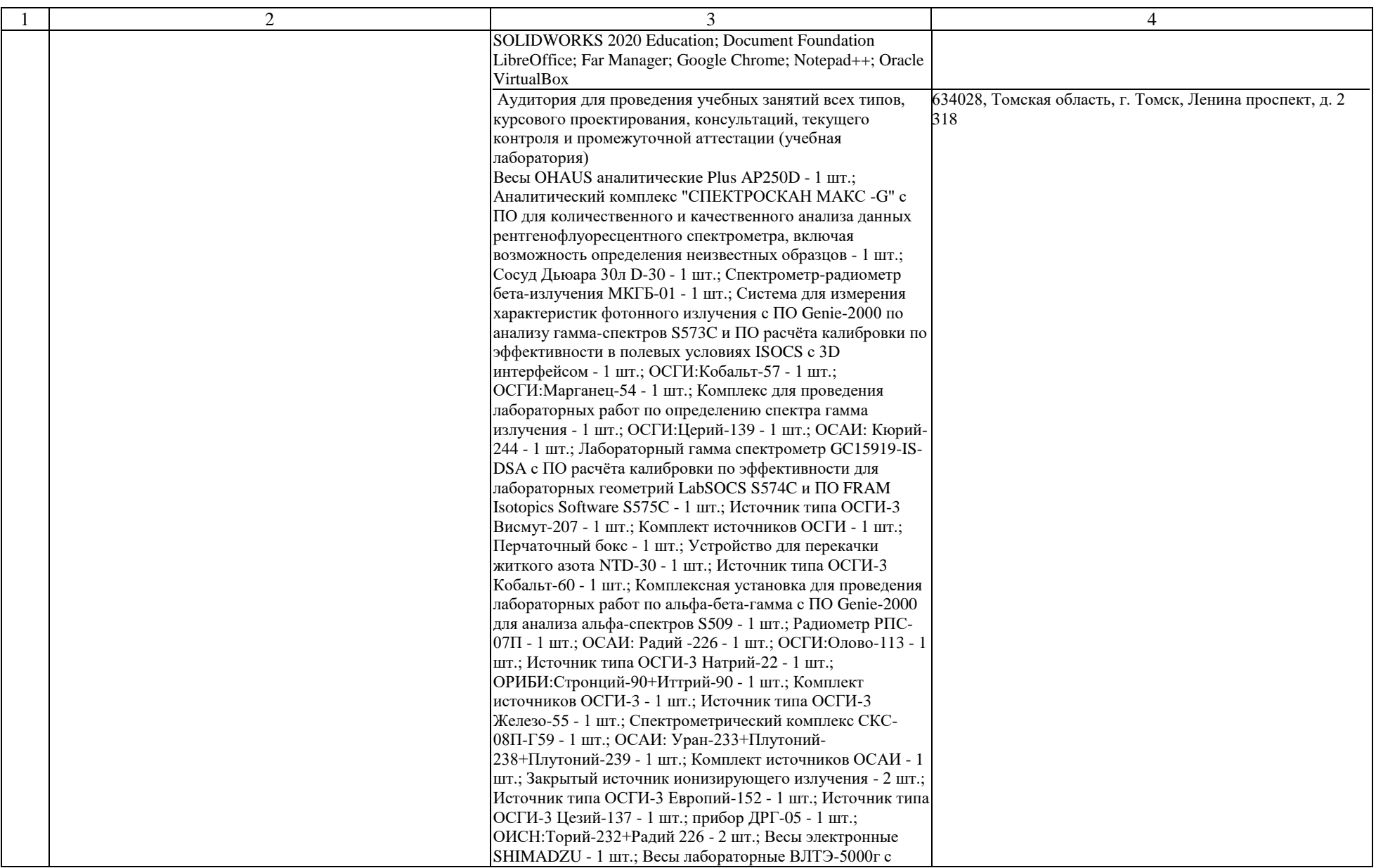

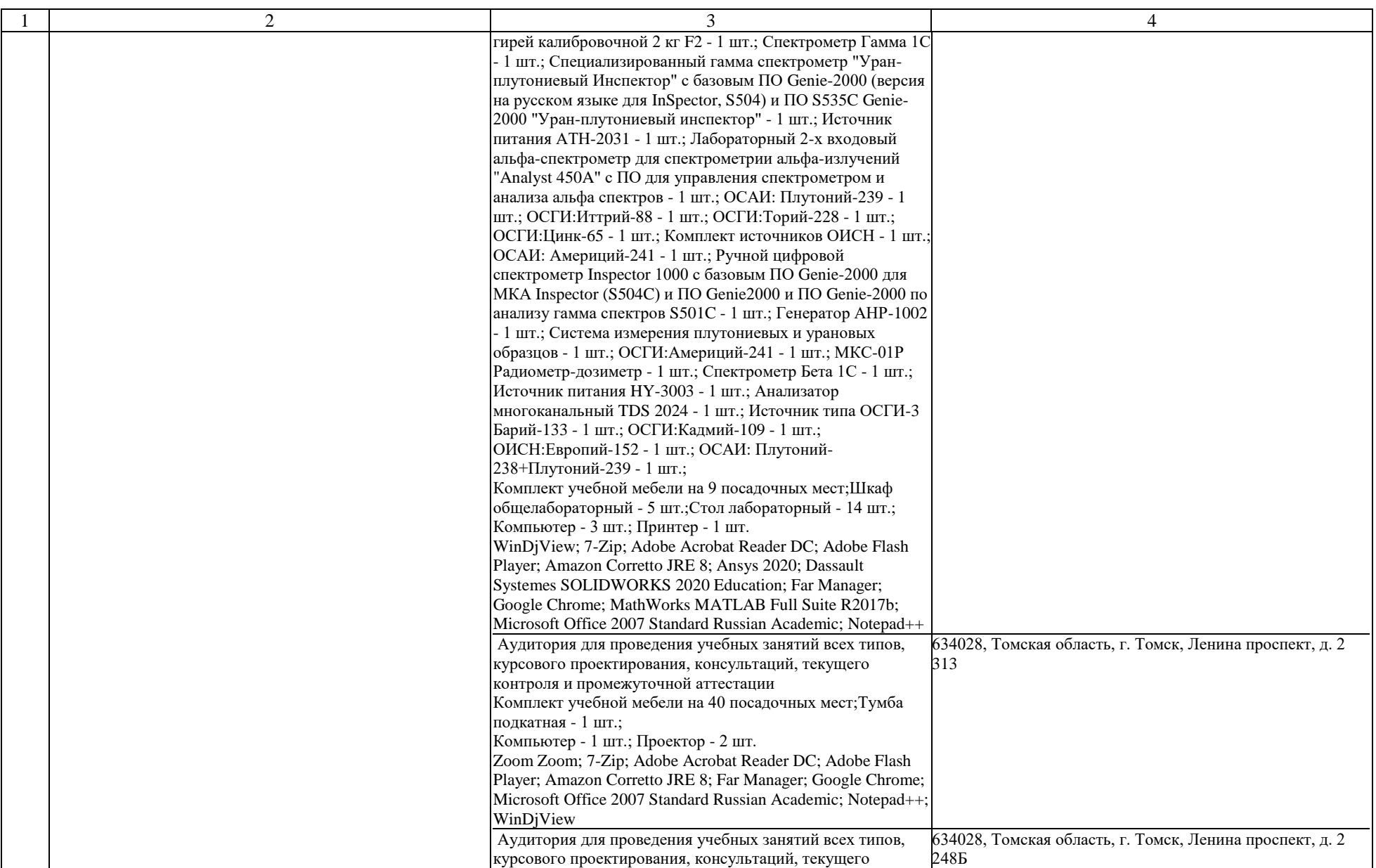

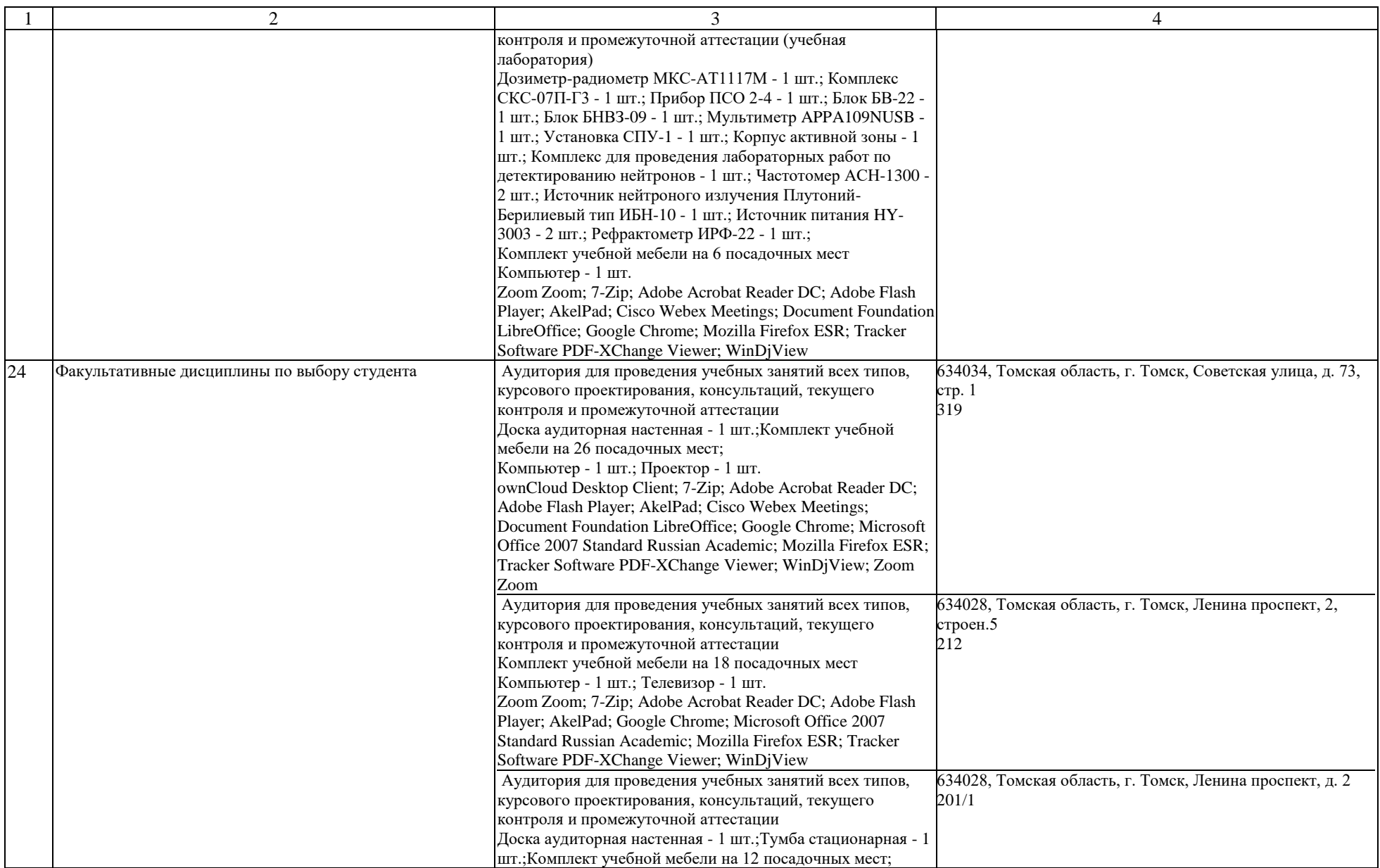

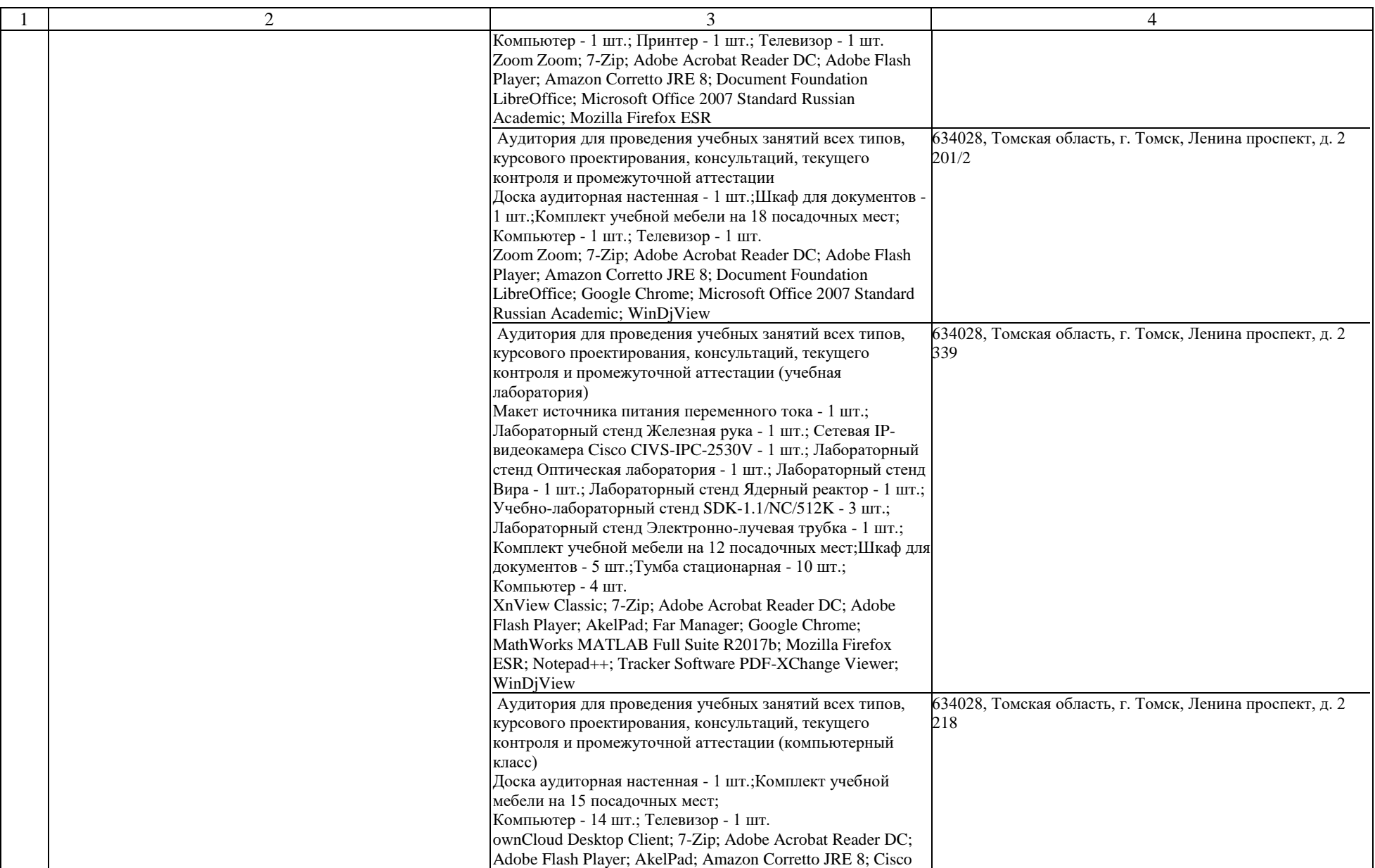

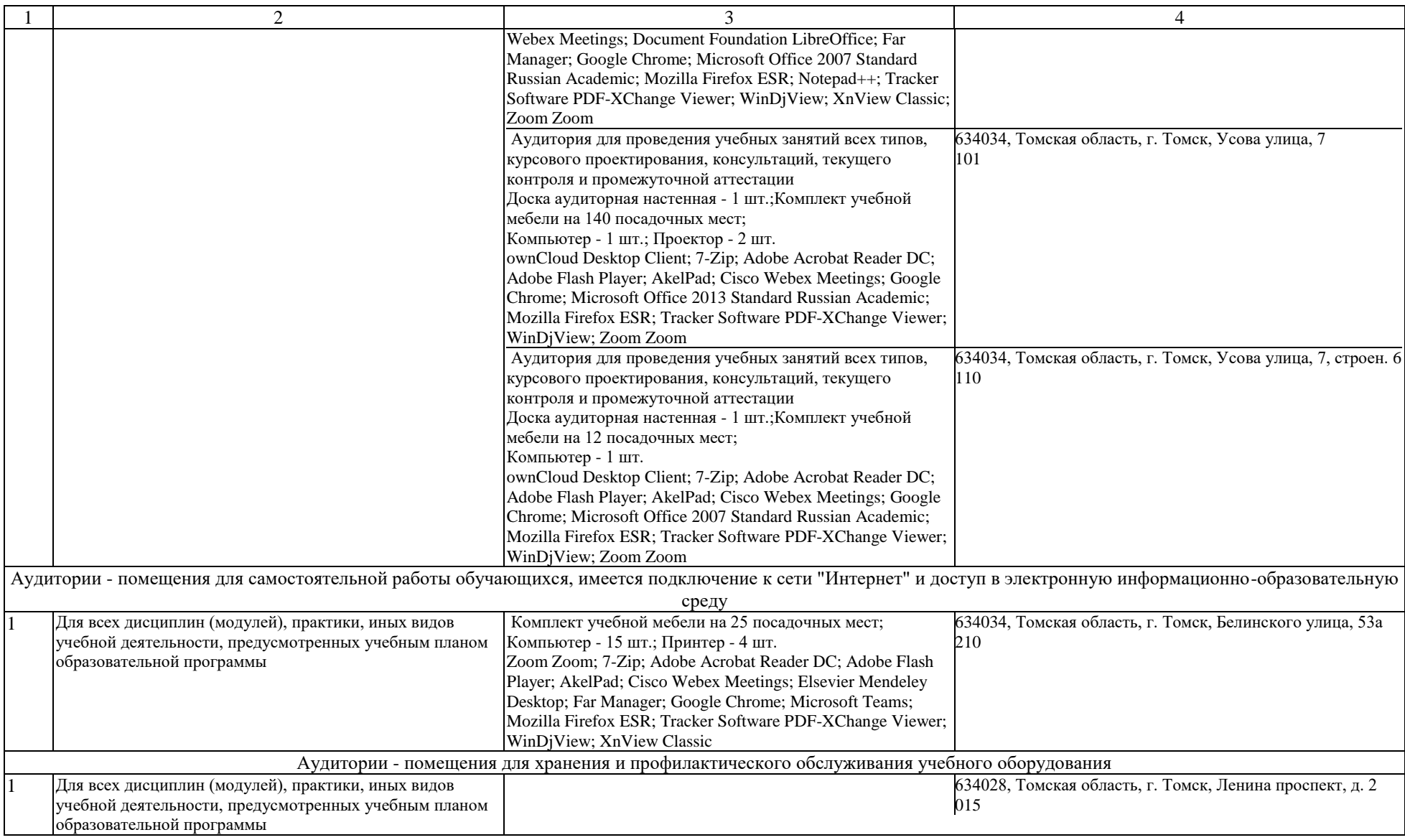